**Рассмотрено:**

 на заседании методического объединения Протокол № 1 от 30 августа 2023 г.

**Утверждаю:** Директор школы: \_\_\_\_\_\_\_\_\_\_\_\_\_\_\_\_ (Е.К.Павлыш) Пр. №100 от 30 августа 2023 г.

**Рабочая программа** Информатике и ИКТ для 7-9 классов (НЕПОЛНОЕ ОБЩЕЕ ОБРАЗОВАНИЕ) По УМК И.Г. Семакина, М. С. Цветковой «Информатика» для 7-9 классов

**Срок реализации 3 года**

Разработчик:

Мышкина Светлана Николаевна Учитель информатики квалификационная категория соответствие занимаемой должности

**д. Бебелево 2021 г.**

## **Пояснительная записка.**

Предметный курс, для обучения которому предназначена завершенная предметная линия учебников, разработан в соответствии с требованиями Федерального государственного образовательного стандарта основного общего образования (ФГОС), с учетом требований к результатам освоения основной образовательной программы, на основании авторской программы Информатика. Программа для основной школы: 7-9 классы/И.Г. Семакин, М. С. Цветкова.– М.: БИНОМ. Лаборатория знаний, 2021. – 166 с.: табл. – (Программы и планирование), с учетом требований к результатам освоения основной образовательной программы, а также возрастных и психологических особенностей детей, обучающихся на ступени основного общего образования.

Курс рассчитан на изучение в 7, 8, 9 классах общеобразовательной средней школы общим объемом 105 учебных часов.

В связи с тем, что в учебном плане общеобразовательного учреждения 34 учебных недели в 7 и 8 классах и 33 недели в 9 классе, то на программу в 7-9 классах вместо 105 часов отводится всего 101 час. Количество часов, заложенных в авторской программе будут выполнены за счет совмещения урока по теме «Понятие об информационном обществе» с уроком по теме «Проблемы безопасности информации» и уменьшения количества резервных уроков.

В соответствии с ФГОС изучение информатики в основной школе должно обеспечить:

- формирование информационной и алгоритмической культуры; формирование представления о компьютере как универсальном устройстве обработки информации; развитие основных навыков и умений использования компьютерных устройств;
- формирование представления об основных изучаемых понятиях: информация, алгоритм, модель – и их свойствах;
- развитие алгоритмического мышления, необходимого для профессиональной деятельности в современном обществе; развитие умений составить и записать алгоритм для конкретного исполнителя; формирование знаний об алгоритмических конструкциях, логических значениях и операциях; знакомство с одним из языков программирования и основными алгоритмическими структурами — линейной, условной и циклической;
- формирование умений формализации и структурирования информации, умения выбирать способ представления данных в соответствии с поставленной задачей — таблицы, схемы, графики, диаграммы, с использованием соответствующих программных средств обработки данных;
- формирование навыков и умений безопасного и целесообразного поведения при работе с компьютерными программами и в Интернете, умения соблюдать нормы информационной этики и права.

Учебно-методический комплекс (далее УМК), обеспечивающий обучение курсу информатики, в соответсвии с ФГОС, включает:

- 1. Информатика. Программа для основной школы : 7-9 классы И.Г. Семакин, М.С. Цветкова.- М.: БИНОМ. Лаборатория знаний, 2021
- 2. Информатика: учебник для 7 класса/ И.Г. Семакин. Л.А. Залогова, С.В. Русаков, Л.В. Шестакова.- 6-е изд., стереотип.-М.: БИНОМ. Лаборатория знаний, 2021.
- 3. Информатика: учебник для 8 класса/ И.Г. Семакин. Л.А. Залогова, С.В. Русаков, Л.В. Шестакова.- 6-е изд., стереотип.-М.: БИНОМ. Лаборатория знаний, 2021.
- 4. Информатика: учебник для 9 класса/ И.Г. Семакин. Л.А. Залогова, С.В. Русаков, Л.В. Шестакова.- 6-е изд., стереотип.-М.: БИНОМ. Лаборатория знаний, 2021.
- 5. Информатика: методическое пособие для 7-9 классов / И.Г. Семакин.-М.: БИНОМ. Лаборатория знаний, 2021.
- 6. Задачник-практикум (в 2 томах) под редакцией И.Г.Семакина, Е.К.Хеннера. Издательство БИНОМ. Лаборатория знаний. 2021
- 7. Комплект цифровых образовательных ресурсов (далее ЦОР), помещенный в Единую коллекцию ЦОР (http://school-collection.edu.ru/).
- 8. Комплект дидактических материалов для текущего контроля результатов обучения по информатике в основной школе, под ред. Семакина И.Г. (доступ через авторскую мастерскую на сайте методической службы) http://metodist.lbz.ru/authors/informatika/2/.

Поскольку курс информатики для основной школы (7–9 классы) носит общеобразовательный характер, то его содержание должно обеспечивать успешное обучение на следующей ступени общего образования. Вместе с тем, большое место в курсе занимает технологическая составляющая, решающая метапредметную задачу информатики, определенную в ФГОС: формирование ИКТ-компетентности учащихся. Упор делается на понимание идей и принципов, заложенных в информационных технологиях, а не на последовательности манипуляций в средах конкретных программных продуктов.

В основе ФГОС лежит системно-деятельностный подход, обеспечивающий активную учебнопознавательную деятельность обучающихся. Учебники содержат теоретический материал курса. Весь материал для организации практических занятий (в том числе, в компьютерном классе) сосредоточен в задачнике-практикуме, а также в электронном виде в комплекте ЦОР. Содержание задачника-практикума достаточно обширно для многовариантной организации практической работы учащихся.

Учебники обеспечивают возможность разноуровневого изучения теоретического содержания наиболее важных и динамично развивающихся разделов курса. В каждой книге, помимо основной части, содержащей материал для обязательного изучения (в соответствии с ФГОС), имеются дополнения к отдельным главам под заголовком «Дополнение к главе…»

Большое внимание в содержании учебников уделяется обеспечению важнейшего дидактического принципа – принципа системности. Его реализация обеспечивается в оформлении учебника в целом, где использован систематизирующий видеоряд, иллюстрирующий процесс изучения предмета как путешествие по «Океану Информатики» с посещением расположенных в нем «материков» и «островов» (тематические разделы предмета).

В методической структуре учебника большое значение придается выделению основных знаний и умений, которые должны приобрести учащиеся. В конце каждой главы присутствует логическая схема основных понятий изученной темы, раздел «Коротко о главном»; глоссарий курса в конце книги. Присутствующие в конце каждого параграфа вопросы и задания нацелены на закрепление изученного материала. Многие вопросы (задания) инициируют коллективные обсуждения материала, дискуссии, проявление самостоятельности мышления учащихся.

Важной составляющей УМК является комплект цифровых образовательных ресурсов (ЦОР), размещенный на портале Единой коллекции ЦОР. Комплект включает в себя: демонстрационные материалы по теоретическому содержанию, раздаточные материалы для домашних и практических работ, контрольные материалы (тесты, интерактивный задачник); интерактивный справочник по ИКТ; исполнителей алгоритмов, модели, тренажеры и пр.

Большое внимание в курсе уделено решению задачи формирования алгоритмической культуры учащихся, развитию алгоритмического мышления, входящим в перечень предметных результатов ФГОС. Этой теме посвящена большая часть содержания и учебного планирования в 9 классе. Для практической работы используются два вида учебных исполнителей алгоритмов, разработанных авторами и входящих в комплект ЦОР. Для изучения основ программирования используется язык Паскаль.

В соответствии с ФГОС, курс нацелен на обеспечение реализации трех групп образовательных результатов: личностных, метапредметных и предметных. Важнейшей задачей изучения информатики в школе является воспитание и развитие качеств личности, отвечающих требованиям информационного общества. В частности, одним из таких качеств является приобретение учащимися информационно-коммуникационной компетентности (ИКТкомпетентности). Многие составляющие ИКТ-компетентности входят в комплекс *универсальных учебных действий.* Таким образом, часть метапредметных результатов образования в курсе информатики входят в структуру предметных результатов, т.е. становятся непосредственной целью обучения и отражаются в содержании изучаемого материала. Поэтому курс несет в себе значительное межпредметное, интегративное содержание в системе основного общего образования.

# **Личностные и метапредметные результаты освоения учебного предмета**

При изучении курса «Информатика» в соответствии с требованиями ФГОС формируются следующие

## **личностные результаты**:

- 1. *Формирование целостного мировоззрения, соответствующего современному уровню развития науки и общественной практики.*
- 2. *Формирование коммуникативной компетентности в общении и сотрудничестве со сверстниками и взрослыми в процессе образовательной, общественно-полезной, учебноисследовательской, творческой деятельности.*
- 3. *Формирование ценности здорового и безопасного образа жизни.*

При изучении курса «Информатика» в соответствии с требованиями ФГОС формируются следующие

## **метапредметные результаты:**

*1.Умение самостоятельно планировать пути достижения цели, в том числе альтернативные, осознанно выбирать наиболее эффективные способы решения учебных и познавательных задач.*

*2.Умение оценивать правильность выполнения учебной задачи, собственные возможности ее решения*

*3.Умения определять понятия, создавать обобщения, устанавливать аналогии, классифицировать, устанавливать причинно-следственные связи, строить логическое рассуждение, умозаключение (индуктивное, дедуктивное и по аналогии) и делать выводы.*

- 1. *Умение создавать, применять и преобразовывать знаки и символы, модели и схемы для решения учебных и познавательных задач.*
- 2. *Формирование и развитие компетентности в области использования ИКТ (ИКТкомпетенции).*

При изучении курса «Информатика» в соответствии с требованиями ФГОС формируются **предметные результаты**, которые включают: освоенные обучающимися в ходе изучения учебного предмета умения, специфические для данной предметной области, виды деятельности по получению нового знания в рамках учебного предмета, его преобразованию и применению в учебных, учебно-проектных и социально-проектных ситуациях, формирование научного типа мышления, научных представлений о ключевых теориях, типах и видах отношений, владение научной терминологией, ключевыми понятиями, методами и приемами. В соответствии с Федеральным государственным образовательным стандартом общего образования основные предметные результаты изучения информатики в основной школе отражают:

- 1. *Формирование информационной и алгоритмической культуры; формирование представления о компьютере как универсальном устройстве обработки информации; развитие основных навыков и умений использования компьютерных устройств;*
- 1. *Формирование представления об основных изучаемых понятиях — «информация», «алгоритм», «модель» — и их свойствах;*
- 1. *Развитие алгоритмического мышления, необходимого для профессиональной деятельности в современном обществе; развитие умений составлять и записывать алгоритм для конкретного исполнителя; формирование знаний об алгоритмических конструкциях, логических значениях и операциях; знакомство с одним из языков программирования и основными алгоритмическими структурами — линейной, условной и циклической;*
- 1. *Формирование умений формализации и структурирования информации, умения выбирать способ представления данных в соответствии с поставленной задачей — таблицы, схемы, графики, диаграммы, с использованием соответствующих программных средств обработки данных;*
- 1. *Формирование навыков и умений безопасного и целесообразного поведения при работе с компьютерными программами и в Интернете, умения соблюдать нормы информационной этики и права.*

Все компетенции, определяемые в данном разделе стандарта, обеспечены содержанием учебников для 7, 8, 9 классов, а также других компонентов, входящих в УМК. В следующей таблице отражено соответствие меду предметными результатами, определенными в стандарте, и содержанием учебников.

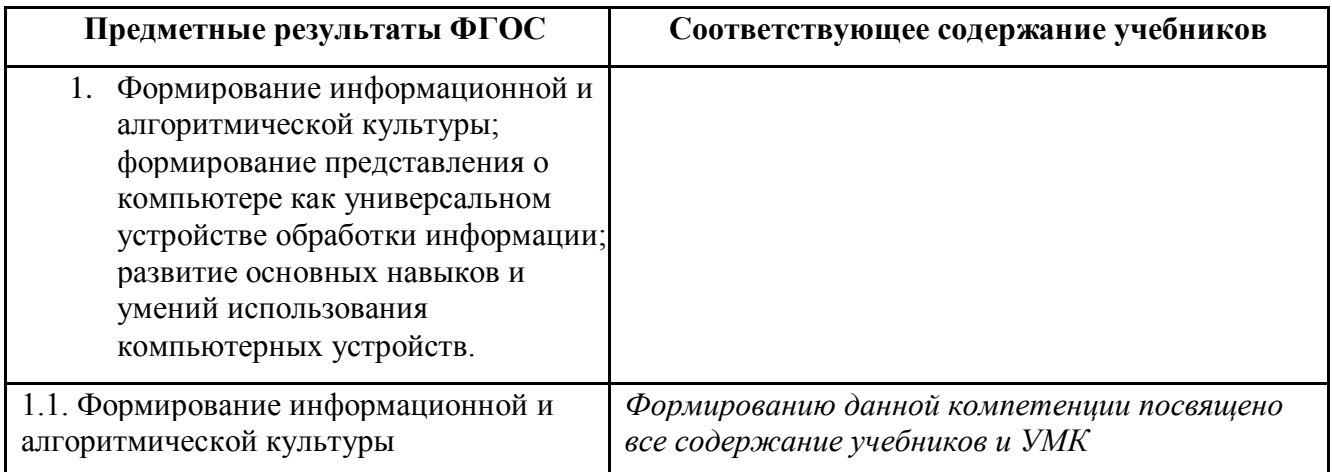

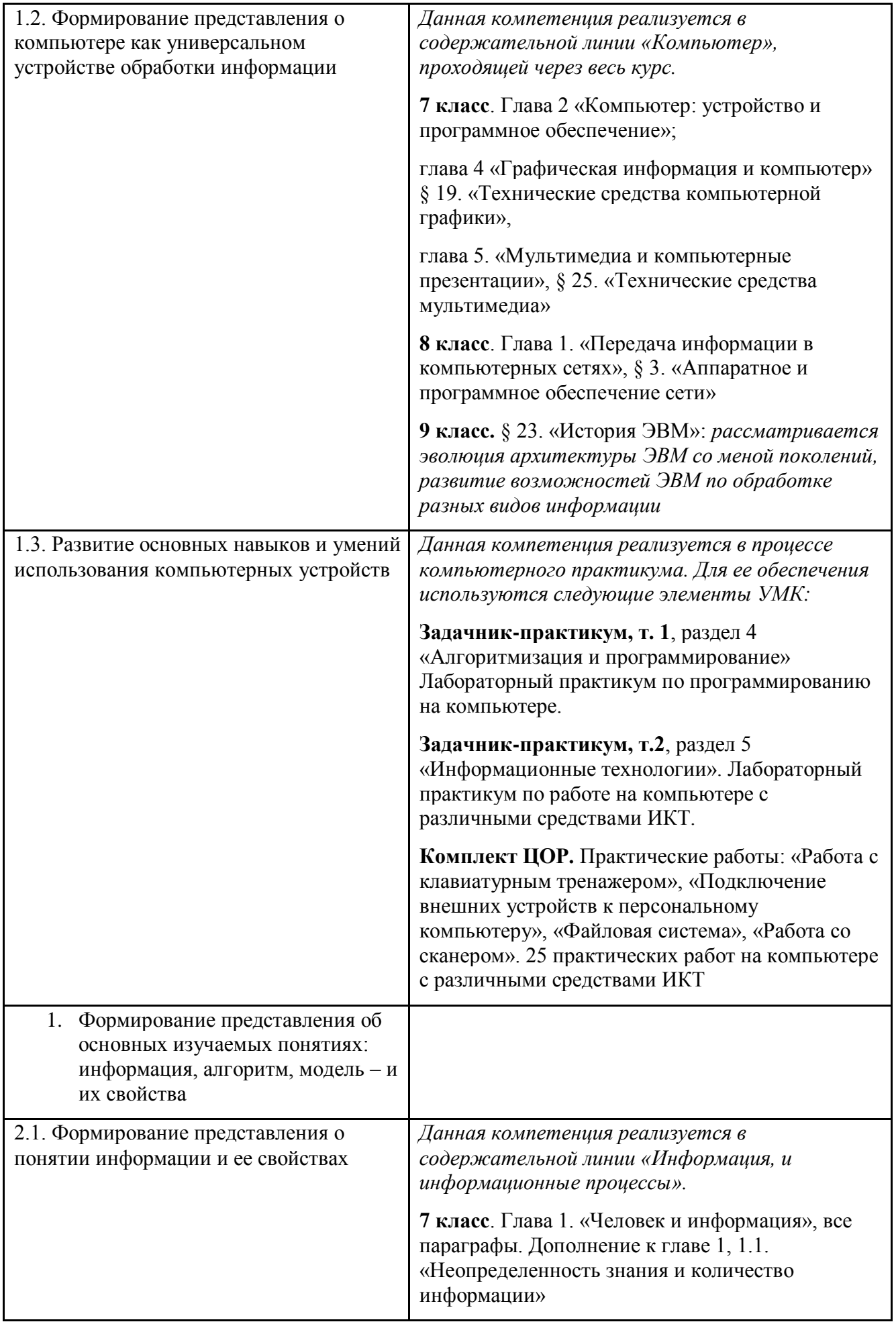

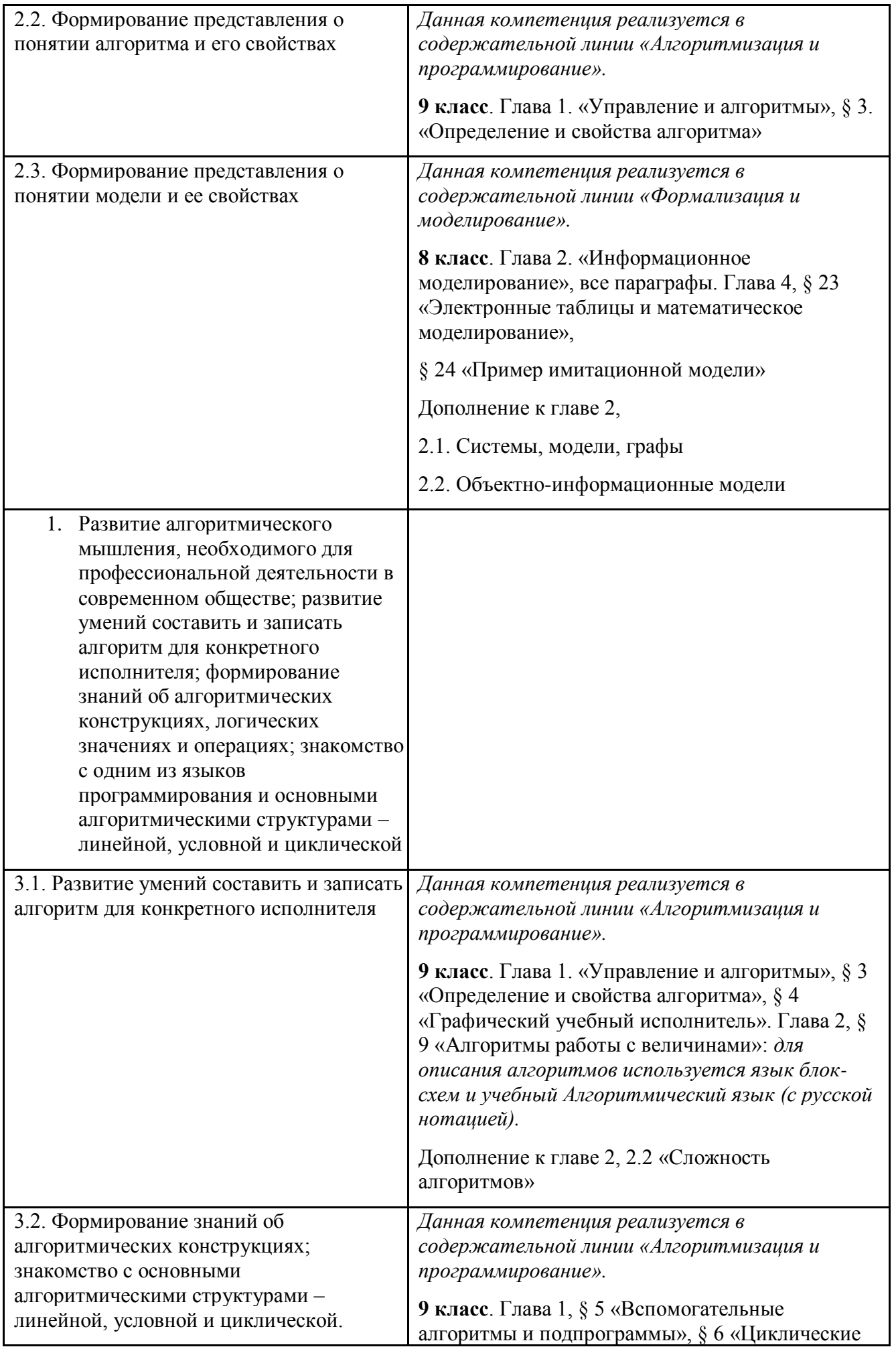

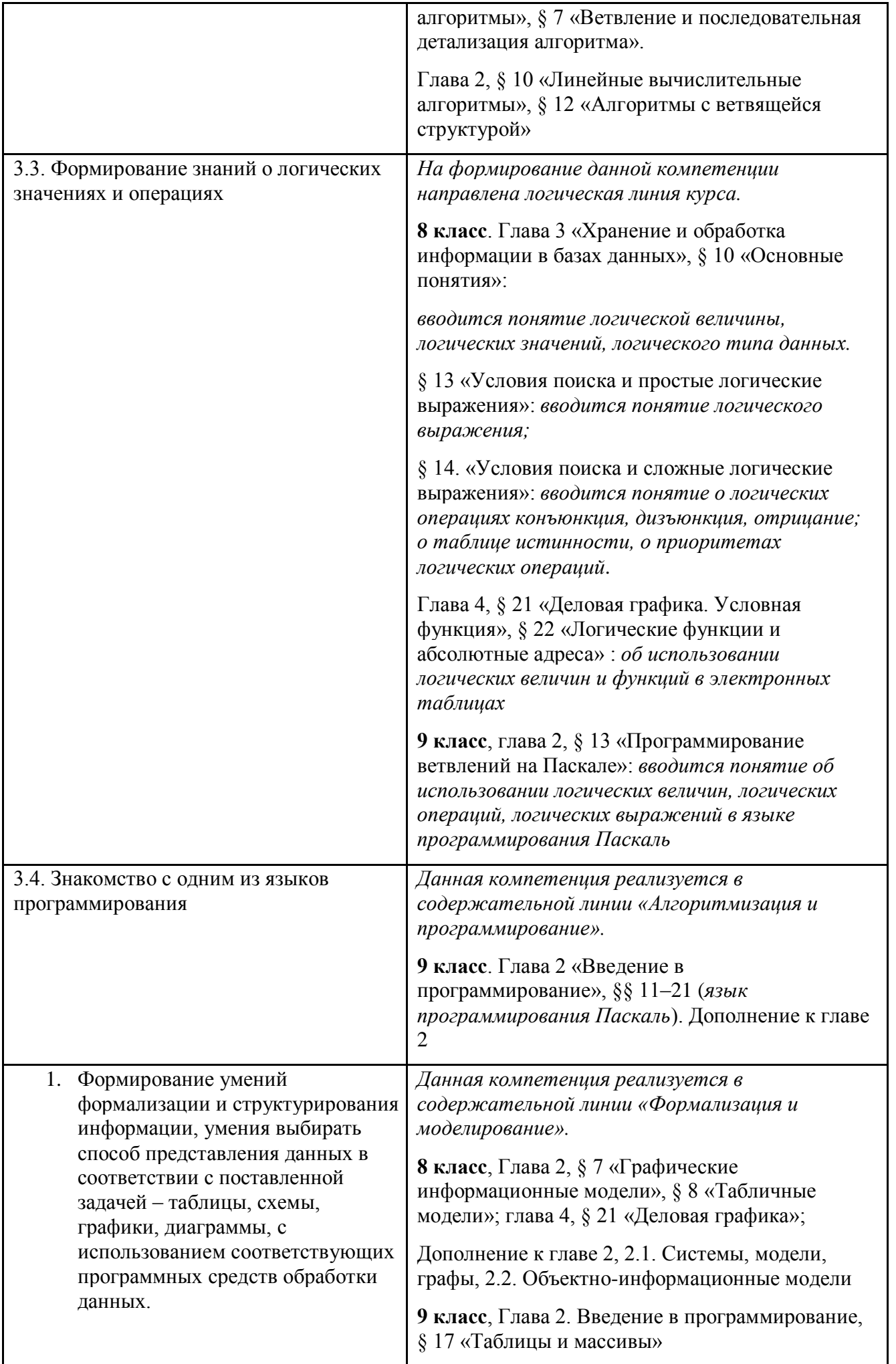

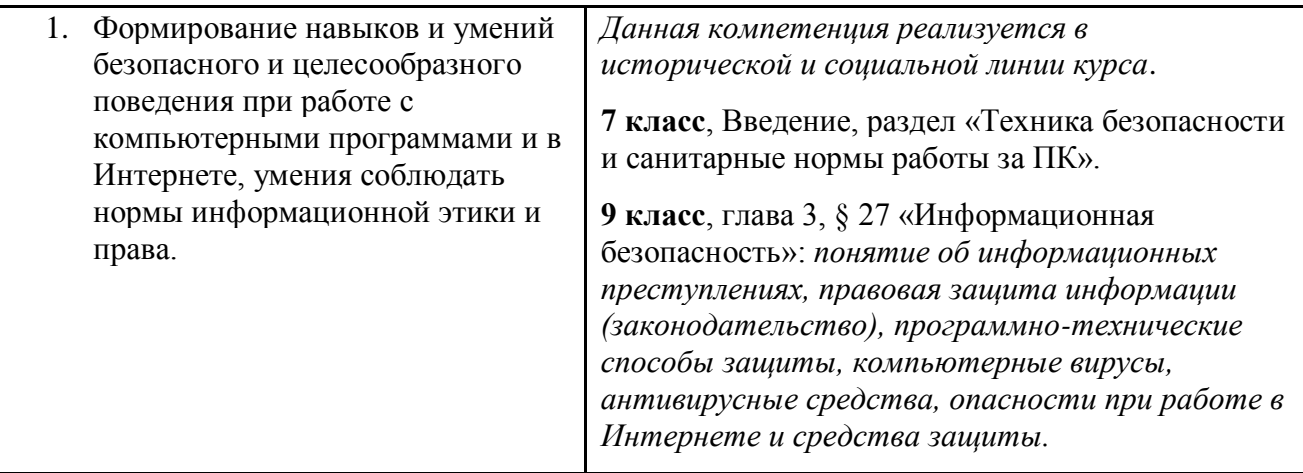

Описанные личностные, метапредметные и предметные результаты достигаются в учебном процессе, базирующимся на представляемой линии учебников и других компонентов УМК и организованным в соответствии с планированием занятий,

# **Содержание обучения**

# **7 класс**

## **общее число часов – 32 ч. Резерв учебного времени – 2 ч.**

## 1. **Введение в предмет 1 ч.**

Предмет информатики. Роль информации в жизни людей. Содержание базового курса информатики.

## 1. **Человек и информация 4 ч (3+1)**

Информация и ее виды. Восприятие информации человеком. Информационные процессы

Измерение информации. Единицы измерения информации.

Практика на компьютере: освоение клавиатуры, работа с тренажером; основные приемы редактирования.

## *Учащиеся должны знать:*

- связь между информацией и знаниями человека;
- что такое информационные процессы;
- какие существуют носители информации;
- функции языка, как способа представления информации; что такое естественные и формальные языки;
- как определяется единица измерения информации бит (алфавитный подход);
- что такое байт, килобайт, мегабайт, гигабайт.

### *Учащиеся должны уметь:*

- приводить примеры информации и информационных процессов из области человеческой деятельности, живой природы и техники;
- определять в конкретном процессе передачи информации источник, приемник, канал;
- приводить примеры информативных и неинформативных сообщений;
- измерять информационный объем текста в байтах (при использовании компьютерного алфавита);
- пересчитывать количество информации в различных единицах (битах, байтах, Кб, Мб, Гб);
- пользоваться клавиатурой компьютера для символьного ввода данных.

# 1. **Компьютер: устройство и программное обеспечение 6 ч (3+3)**

Начальные сведения об архитектуре компьютера.

Принципы организации внутренней и внешней памяти компьютера. Двоичное представление данных в памяти компьютера.

Организация информации на внешних носителях, файлы.

Персональный компьютер. Основные устройства и характеристики. Правила техники безопасности и эргономики при работе за компьютером.

Виды программного обеспечения (ПО). Системное ПО. Операционные системы. Основные функции ОС. Файловая структура внешней памяти. Объектно-ориентированный пользовательский интерфейс.

Практика на компьютере: знакомство с комплектацией устройств персонального компьютера, со способами их подключений; знакомство с пользовательским интерфейсом операционной системы; работа с файловой системой ОС (перенос, копирование и удаление файлов, создание и удаление папок, переименование файлов и папок, работа с файловым менеджером, поиск файлов на диске); работа со справочной системой ОС; использование антивирусных программ.

## *Учащиеся должны знать:*

- правила техники безопасности и при работе на компьютере;
- состав основных устройств компьютера, их назначение и информационное взаимодействие;
- основные характеристики компьютера в целом и его узлов (различных накопителей, устройств ввода и вывода

# информации);

- структуру внутренней памяти компьютера (биты, байты); понятие адреса памяти;
- типы и свойства устройств внешней памяти;
- типы и назначение устройств ввода/вывода;
- сущность программного управления работой компьютера;
- принципы организации информации на внешних носителях: что такое файл, каталог (папка), файловая структура;
- назначение программного обеспечения и его состав.

## *Учащиеся должны уметь:*

• включать и выключать компьютер;

- пользоваться клавиатурой;
- ориентироваться в типовом интерфейсе: пользоваться меню, обращаться за справкой, работать с окнами;
- инициализировать выполнение программ из программных файлов;
- просматривать на экране директорию диска;
- выполнять основные операции с файлами и каталогами (папками): копирование, перемещение, удаление,

переименование, поиск;

• использовать антивирусные программы.

### 1. **Текстовая информация и компьютер 9 ч (3+6).**

Тексты в компьютерной памяти: кодирование символов, текстовые файлы. Работа с внешними носителями и принтерами при сохранении и печати текстовых документов.

Текстовые редакторы и текстовые процессоры, назначение, возможности, принципы работы с ними. Интеллектуальные системы работы с текстом (распознавание текста, компьютерные словари и системы перевода)

Практика на компьютере: основные приемы ввода и редактирования текста; постановка руки при вводе с клавиатуры; работа со шрифтами; приемы форматирования текста; работа с выделенными блоками через буфер обмена; работа с таблицами; работа с нумерованными и маркированными списками; вставка объектов в текст (рисунков, формул); знакомство со встроенными шаблонами и стилями, включение в текст гиперссылок.

*При наличии соответствующих технических и программных средств*: практика по сканированию и распознаванию текста, машинному переводу.

### *Учащиеся должны знать:*

- способы представления символьной информации в памяти компьютера (таблицы кодировки, текстовые файлы);
- назначение текстовых редакторов (текстовых процессоров);
- основные режимы работы текстовых редакторов (ввод-редактирование, печать, орфографический контроль,

поиск и замена, работа с файлами).

### *Учащиеся должны уметь:*

- набирать и редактировать текст в одном из текстовых редакторов;
- выполнять основные операции над текстом, допускаемые этим редактором;
- сохранять текст на диске, загружать его с диска, выводить на печать.

## 1. **Графическая информация и компьютер 6 ч (2+4)**

Компьютерная графика: области применения, технические средства. Принципы кодирования изображения; понятие о дискретизации изображения. Растровая и векторная графика.

Графические редакторы и методы работы с ними.

Практика на компьютере: создание изображения в среде графического редактора растрового типа с использованием основных инструментов и приемов манипулирования рисунком (копирование,

отражение, повороты, прорисовка); знакомство с работой в среде редактора векторного типа (можно использовать встроенную графику в текстовом процессоре).

*При наличии технических и программных средств*: сканирование изображений и их обработка в среде графического редактора.

# *Учащиеся должны знать:*

- способы представления изображений в памяти компьютера; понятия о пикселе, растре, кодировке цвета, видеопамяти;
- какие существуют области применения компьютерной графики;
- назначение графических редакторов;
- назначение основных компонентов среды графического редактора растрового типа: рабочего поля, меню

инструментов, графических примитивов, палитры, ножниц, ластика и пр.

# *Учащиеся должны уметь:*

- строить несложные изображения с помощью одного из графических редакторов;
- сохранять рисунки на диске и загружать с диска; выводить на печать.

# 1. **Мультимедиа и компьютерные презентации 6 ч (2+4)**

Что такое мультимедиа; области применения. Представление звука в памяти компьютера; понятие о дискретизации звука. Технические средства мультимедиа. Компьютерные презентации.

Практика на компьютере: освоение работы с программным пакетом создания презентаций; создание презентации, содержащей графические изображения, анимацию, звук, текст, демонстрация презентации с использованием мультимедийного проектора;

*При наличии технических и программных средств*: запись звука в компьютерную память; запись изображения с использованием цифровой техники и ввод его в компьютер; использование записанного изображения и звука в презентации.

## *Учащиеся должны знать:*

- что такое мультимедиа;
- принцип дискретизации, используемый для представления звука в памяти компьютера;
- основные типы сценариев, используемых в компьютерных презентациях.

## *Учащиеся должны уметь:*

• Создавать несложную презентацию в среде типовой программы, совмещающей изображение, звук, анимацию и текст.

# **8 класс**

# **Общее число часов: 32 ч. Резерв учебного времени: 2 часа.**

# 1. **Передача информации в компьютерных сетях 8ч (4+4)**

Компьютерные сети: виды, структура, принципы функционирования, технические устройства. Скорость передачи данных.

Информационные услуги компьютерных сетей: электронная почта, телеконференции, файловые архивы пр. Интернет. WWW – "Всемирная паутина". Поисковые системы Интернет. Архивирование и разархивирование файлов.

Практика на компьютере: работа в локальной сети компьютерного класса в режиме обмена файлами; Работа в Интернете (или в учебной имитирующей системе) с почтовой программой, с браузером WWW, с поисковыми программами. Работа с архиваторами.

Знакомство с энциклопедиями и справочниками учебного содержания в Интернете (используя отечественные учебные порталы). Копирование информационных объектов из Интернета (файлов, документов).

Создание простой Web-страницы с помощью текстового процессора.

# *Учащиеся должны знать:*

- что такое компьютерная сеть; в чем различие между локальными и глобальными сетями;
- назначение основных технических и программных средств функционирования сетей: каналов связи, модемов,

серверов, клиентов, протоколов;

- назначение основных видов услуг глобальных сетей: электронной почты, телеконференций, файловых архивов и др;
- что такое Интернет; какие возможности предоставляет пользователю «Всемирная паутина» — WWW.

# *Учащиеся должны уметь:*

- осуществлять обмен информацией с файл-сервером локальной сети или с рабочими станциями одноранговой сети;
- осуществлять прием/передачу электронной почты с помощью почтовой клиент-программы;
- осуществлять просмотр Web-страниц с помощью браузера;
- осуществлять поиск информации в Интернете, используя поисковые системы;
- работать с одной из программ-архиваторов.

# 1. **Информационное моделирование 4 ч (3+1)**

Понятие модели; модели натурные и информационные. Назначение и свойства моделей.

Виды информационных моделей: вербальные, графические, математические, имитационные. Табличная организация информации. Области применения компьютерного информационного моделирования.

Практика на компьютере: работа с демонстрационными примерами компьютерных информационных моделей.

## *Учащиеся должны знать:*

- что такое модель; в чем разница между натурной и информационной моделями;
- какие существуют формы представления информационных моделей (графические, табличные, вербальные,

математические).

*Учащиеся должны уметь:*

- приводить примеры натурных и информационных моделей;
- ориентироваться в таблично организованной информации;
- описывать объект (процесс) в табличной форме для простых случаев;

# 1. **Хранение и обработка информации в базах данных 10 ч (5+5)**

Понятие базы данных (БД), информационной системы. Основные понятия БД: запись, поле, типы полей, первичный ключ. Системы управления БД и принципы работы с ними. Просмотр и редактирование БД.

Проектирование и создание однотабличной БД.

Условия поиска информации, простые и сложные логические выражения. Логические операции. Поиск, удаление и сортировка записей.

Практика на компьютере: работа с готовой базой данных: открытие, просмотр, простейшие приемы поиска и сортировки; формирование запросов на поиск с простыми условиями поиска; логические величины, операции, выражения; формирование запросов на поиск с составными условиями поиска; сортировка таблицы по одному и нескольким ключам; создание однотабличной базы данных; ввод, удаление и добавление записей.

Знакомство с одной из доступных геоинформационных систем (например, картой города в Интернете).

## *Учащиеся должны знать:*

- что такое база данных, СУБД, информационная система;
- что такое реляционная база данных, ее элементы (записи, поля, ключи); типы и форматы полей;
- структуру команд поиска и сортировки информации в базах данных;
- что такое логическая величина, логическое выражение;
- что такое логические операции, как они выполняются.

## *Учащиеся должны уметь:*

- открывать готовую БД в одной из СУБД реляционного типа;
- организовывать поиск информации в БД;
- редактировать содержимое полей БД;
- сортировать записи в БД по ключу;
- добавлять и удалять записи в БД;
- создавать и заполнять однотабличную БД в среде СУБД.
- 1. **Табличные вычисления на компьютере 10 ч (5+5)**

Двоичная система счисления. Представление чисел в памяти компьютера.

Табличные расчеты и электронные таблицы. Структура электронной таблицы, типы данных: тексты, числа, формулы. Адресация относительная и абсолютная. Встроенные функции. Методы работы с электронными таблицами.

Построение графиков и диаграмм с помощью электронных таблиц.

Математическое моделирование и решение задач с помощью электронных таблиц.

Практика на компьютере: работа с готовой электронной таблицей: просмотр, ввод исходных данных, изменение формул; создание электронной таблицы для решения расчетной задачи;

решение задач с использованием условной и логических функций; манипулирование фрагментами ЭТ (удаление и вставка строк, сортировка строк). Использование встроенных графических средств.

Численный эксперимент с данной информационной моделью в среде электронной таблицы.

### *Учащиеся должны знать:*

- что такое электронная таблица и табличный процессор;
- основные информационные единицы электронной таблицы: ячейки, строки, столбцы, блоки и способы их

### идентификации;

- какие типы данных заносятся в электронную таблицу; как табличный процессор работает с формулами;
- основные функции (математические, статистические), используемые при записи формул в ЭТ;
- графические возможности табличного процессора.

## *Учащиеся должны уметь:*

- открывать готовую электронную таблицу в одном из табличных процессоров;
- редактировать содержимое ячеек; осуществлять расчеты по готовой электронной таблице;
- выполнять основные операции манипулирования с фрагментами ЭТ: копирование, удаление, вставка, сортировка;
- получать диаграммы с помощью графических средств табличного процессора;
- создавать электронную таблицу для несложных расчетов.

## **9 класс**

## **Общее число часов: 31 ч. Резерв учебного времени: 2 часа.**

## 1. **Управление и алгоритмы 12 ч (5+7)**

Кибернетика. Кибернетическая модель управления.

Понятие алгоритма и его свойства. Исполнитель алгоритмов: назначение, среда исполнителя система команд исполнителя, режимы работы.

Языки для записи алгоритмов (язык блок-схем, учебный алгоритмический язык). Линейные, ветвящиеся и циклические алгоритмы. Структурная методика алгоритмизации. Вспомогательные алгоритмы. Метод пошаговой детализации.

Практика на компьютере: работа с учебным исполнителем алгоритмов; составление линейных, ветвящихся и циклических алгоритмов управления исполнителем; составление алгоритмов со сложной структурой; использование вспомогательных алгоритмов (процедур, подпрограмм).

## *Учащиеся должны знать:*

- что такое кибернетика; предмет и задачи этой науки;
- сущность кибернетической схемы управления с обратной связью; назначение прямой и обратной связи в этой схеме;
- что такое алгоритм управления; какова роль алгоритма в системах управления;
- в чем состоят основные свойства алгоритма;
- способы записи алгоритмов: блок-схемы, учебный алгоритмический язык;
- основные алгоритмические конструкции: следование, ветвление, цикл: структуры  $\bullet$ алгоритмов;
- назначение вспомогательных алгоритмов; технологии построения сложных алгоритмов: метод последовательной детализации и сборочный (библиотечный) метод.

## Учащиеся должны уметь:

- при анализе простых ситуаций управления определять механизм прямой и обратной связи;
- пользоваться языком блок-схем, понимать описания алгоритмов на учебном  $\bullet$ алгоритмическом языке;
- выполнить трассировку алгоритма для известного исполнителя;
- составлять линейные, ветвящиеся и циклические алгоритмы управления одним из учебных  $\bullet$ исполнителей:
- выделять подзадачи; определять и использовать вспомогательные алгоритмы.  $\bullet$

# 1. Введение в программирование 15 ч  $(5+10)$

Алгоритмы работы с величинами: константы, переменные, понятие типов данных, ввод и вывод ланных.

Языки программирования высокого уровня (ЯПВУ), их классификация. Структура программы на языке Паскаль. Представление данных в программе. Правила записи основных операторов: присваивания, ввода, вывода, ветвления, циклов. Структурный тип данных - массив. Способы описания и обработки массивов.

Этапы решения задачи с использованием программирования: постановка, формализация, алгоритмизация, кодирование, отладка, тестирование.

Практика на компьютере: знакомство с системой программирования на языке Паскаль: ввод. трансляция и исполнение данной программы; разработка и исполнение линейных, ветвящихся и циклических программ; программирование обработки массивов.

## Учашиеся должны знать:

- ОСНОВНЫЕ ВИДЫ И ТИПЫ ВЕЛИЧИН;
- назначение языков программирования;  $\bullet$
- что такое трансляция;  $\bullet$
- назначение систем программирования;  $\bullet$
- правила оформления программы на Паскале:  $\bullet$
- правила представления данных и операторов на Паскале;  $\bullet$
- последовательность выполнения программы в системе программирования.

## Учашиеся должны уметь:

- работать с готовой программой на Паскале;
- составлять несложные линейные, ветвящиеся и циклические программы;  $\bullet$
- составлять несложные программы обработки одномерных массивов;  $\bullet$
- отлаживать, и исполнять программы в системе программирования.  $\bullet$

## 1. Информационные технологии и общество 4 ч (4+0)

Предыстория информационных технологий. История ЭВМ и ИКТ. Понятие информационных ресурсов. Информационные ресурсы современного общества. Понятие об информационном

обществе. Проблемы безопасности информации, этические и правовые нормы в информационной сфере.

*Учащиеся должны знать*:

- основные этапы развития средств работы с информацией в истории человеческого общества;
- основные этапы развития компьютерной техники (ЭВМ) и программного обеспечения;
- в чем состоит проблема безопасности информации;
- какие правовые нормы обязан соблюдать пользователь информационных ресурсов.

# . *Учащийся должен уметь:*

• регулировать свою информационную деятельность в соответствие с этическими и правовыми нормами общества.

# **Формы контроля достижений учащихся.**

На уроках применяется индивидуальная, групповая и фронтальная форма контроля.

**Текущий контроль** усвоения учебного материала осуществляется путем устного/письменного опроса, выполнения практических работ, самостоятельных работ

# **Формы и методы проведения урока**

Различные формы организации групповой, коллективной и индивидуальной работы.

По способу организации учебной деятельности, учащихся применяются следующие типы уроков:

уроки изучения нового учебного материала; уроки обобщения и систематизации; комбинированные уроки; уроки контроля и коррекции знаний, умений и навыков

# **Программой предполагается проведение практических работ, направленных на обработку отдельных технологических приемов**.

Практических работ в 7 классе- 18.

Практических работ в 8 классе-15.

Практических работ в 9 классе-17.

Резервное время 3 часа в 7 классе было распределено следующим образом:

Тема 3. Компьютер: устройство и программное обеспечение – 1 час.

Тема 4. Текстовая информация и компьютер-1час

Тема 7 Мультимедиа и компьютерные презентации – 1час

Резервное время 3 часа в 8 классе распределено следующим образом:

Тема 2. Информационное моделирование- 1 час.

Тема 3. Хранение и обработка информации в базах данных – 1 час.

Тема 4. Табличные вычисления на компьютере – 1 час.

Резервное время 3 часа в 9 классе было распределено следующим образом:

Тема 1. Управление и алгоритмы- 1 час.

Тема 2. Введение в программирование – 2 час.

Тема 3. Информационные технологии и общество – 1 час.

# **Критерии и нормы оценки знаний, умений и навыков обучающихся**

Контроль предполагает выявление уровня освоения учебного материала при изучении, как отдельных разделов, так и всего курса информатики и информационных технологий в целом.

Текущий контроль усвоения материала осуществляется путем устного/письменного опроса. Периодически знания и умения по пройденным темам проверяются тестовыми заданиями.

*При тестировании* все верные ответы берутся за 100%, тогда отметка выставляется в соответствии с таблицей:

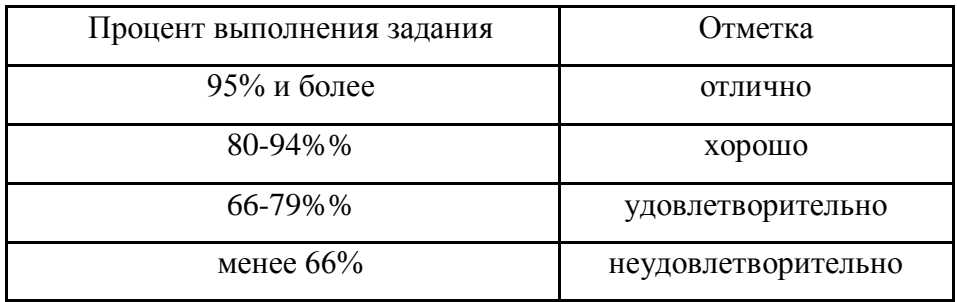

## *При выполнении практической работы:*

Содержание и объем материала, подлежащего проверке в контрольной работе, определяется программой. При проверке усвоения материала выявляется полнота, прочность усвоения учащимися теории и умение применять ее на практике в знакомых и незнакомых ситуациях.

Отметка зависит также от наличия и характера погрешностей, допущенных учащимися.

• *грубая ошибка* – полностью искажено смысловое значение понятия, определения;

• *погрешность* отражает неточные формулировки, свидетельствующие о нечетком представлении рассматриваемого объекта;

• *недочет* – неправильное представление об объекте, не влияющего кардинально на знания определенные программой обучения;

• *мелкие погрешности* – неточности в устной и письменной речи, не искажающие смысла ответа или решения, случайные описки и т.п.

Эталоном, относительно которого оцениваются знания учащихся, является обязательный минимум содержания информатики и информационных технологий. Требовать от учащихся определения, которые не входят в школьный курс информатики – это, значит, навлекать на себя проблемы, связанные нарушением прав учащегося («Закон об образовании»).

Исходя из норм (пятибалльной системы), заложенных во всех предметных областях выставляете отметка:

− «5» ставится при выполнении всех заданий полностью или при наличии 1-2 мелких погрешностей;

− «4» ставится при наличии 1-2 недочетов или одной ошибки:

− «3» ставится при выполнении 2/3 от объема предложенных заданий;

− «2» ставится, если допущены существенные ошибки, показавшие, что учащийся не владеет обязательными умениями поданной теме в полной мере (незнание основного программного материала):

*Устный опрос* осуществляется на каждом уроке (эвристическая беседа, опрос). Задачей устного опроса является не столько оценивание знаний учащихся, сколько определение проблемных мест в усвоении учебного материала и фиксирование внимания учеников на сложных понятиях, явлениях, процессе.

## *Оценка устных ответов учащихся*

*Ответ оценивается отметкой «5»,* если ученик:

- полно раскрыл содержание материала в объеме, предусмотренном программой;

- изложил материал грамотным языком в определенной логической последовательности, точно используя терминологию информатики как учебной дисциплины;

- правильно выполнил рисунки, схемы, сопутствующие ответу;

- показал умение иллюстрировать теоретические положения конкретными примерами;

- продемонстрировал усвоение ранее изученных сопутствующих вопросов, сформированность и устойчивость используемых при ответе умений и навыков;

- отвечал самостоятельно без наводящих вопросов учителя.

Возможны одна – две неточности при освещении второстепенных вопросов или в выкладках, которые ученик легко исправил по замечанию учителя.

*Ответ оценивается отметкой «4»,* если ответ удовлетворяет в основном требованиям на отметку «5», но при этом имеет один из недостатков:

- допущены один-два недочета при освещении основного содержания ответа, исправленные по замечанию учителя:

- допущены ошибка или более двух недочетов при освещении второстепенных вопросов или в выкладках, легко исправленные по замечанию учителя.

*Отметка «3»* ставится в следующих случаях:

- неполно или непоследовательно раскрыто содержание материала, но показано общее понимание вопроса и продемонстрированы умения, достаточные для дальнейшего усвоения программного материала определенные настоящей программой;

*Отметка «2»* ставится в следующих случаях:

- не раскрыто основное содержание учебного материала;

- обнаружено незнание или неполное понимание учеником большей или наиболее важной части учебного материала;

- допущены ошибки в определении понятий, при использовании специальной терминологии, в рисунках, схемах, в выкладках, которые не исправлены после нескольких наводящих вопросов учителя

## **Календарно - тематическое планирование (7 класс)**

**(1 час в неделю, всего 34 часа)**

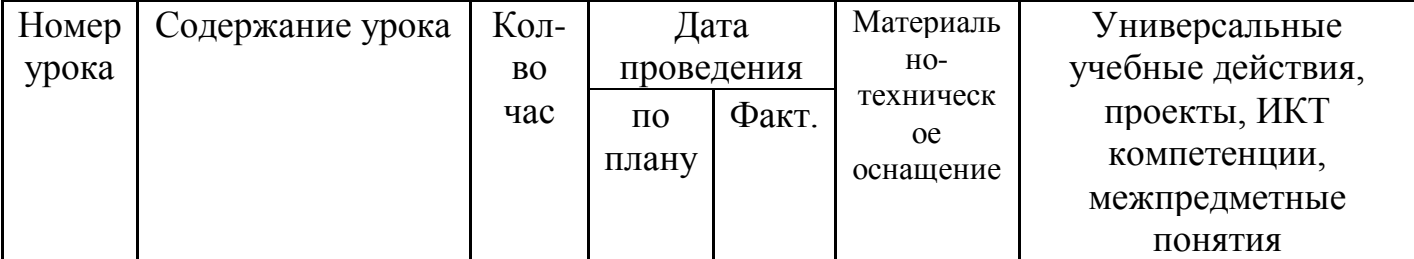

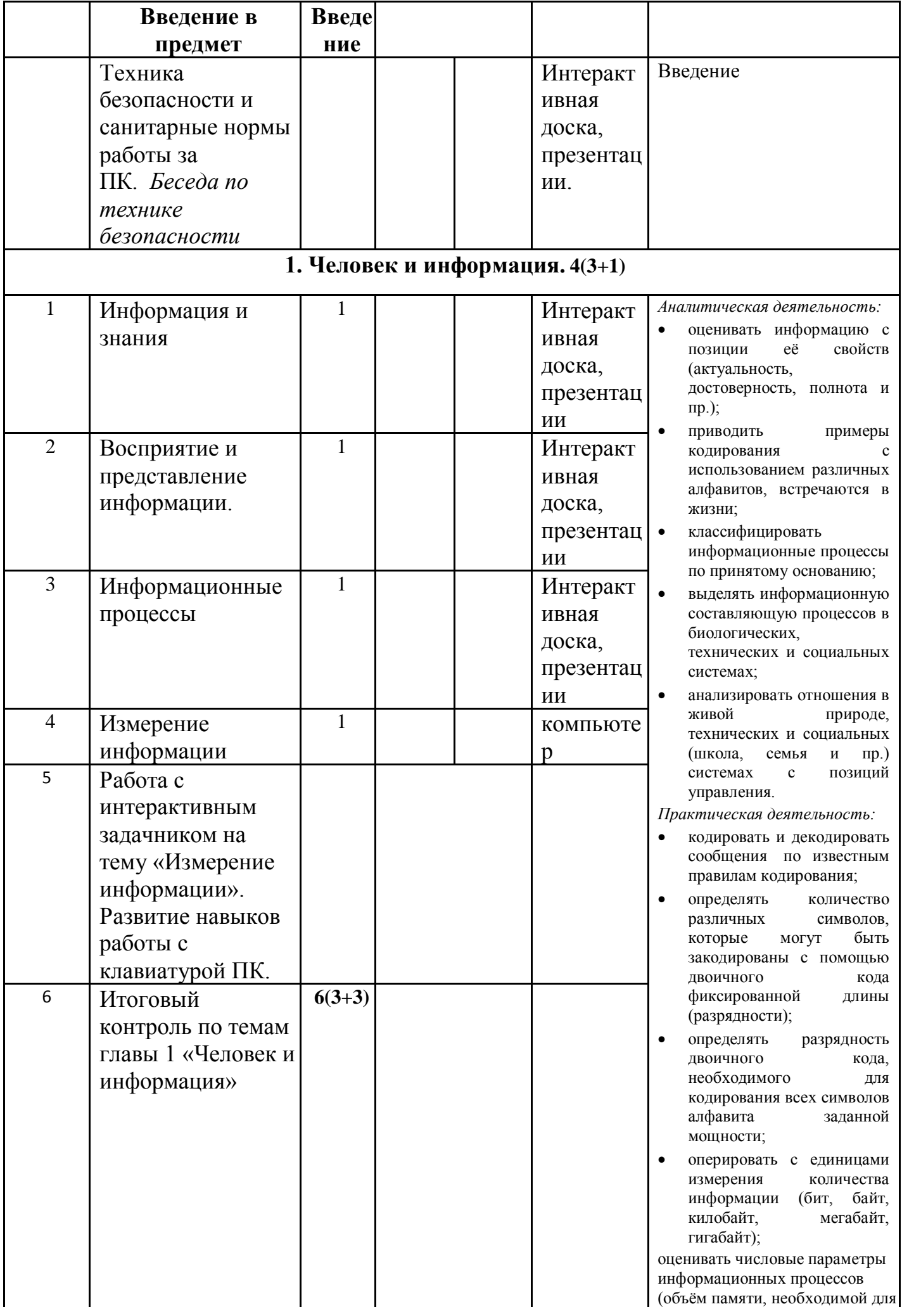

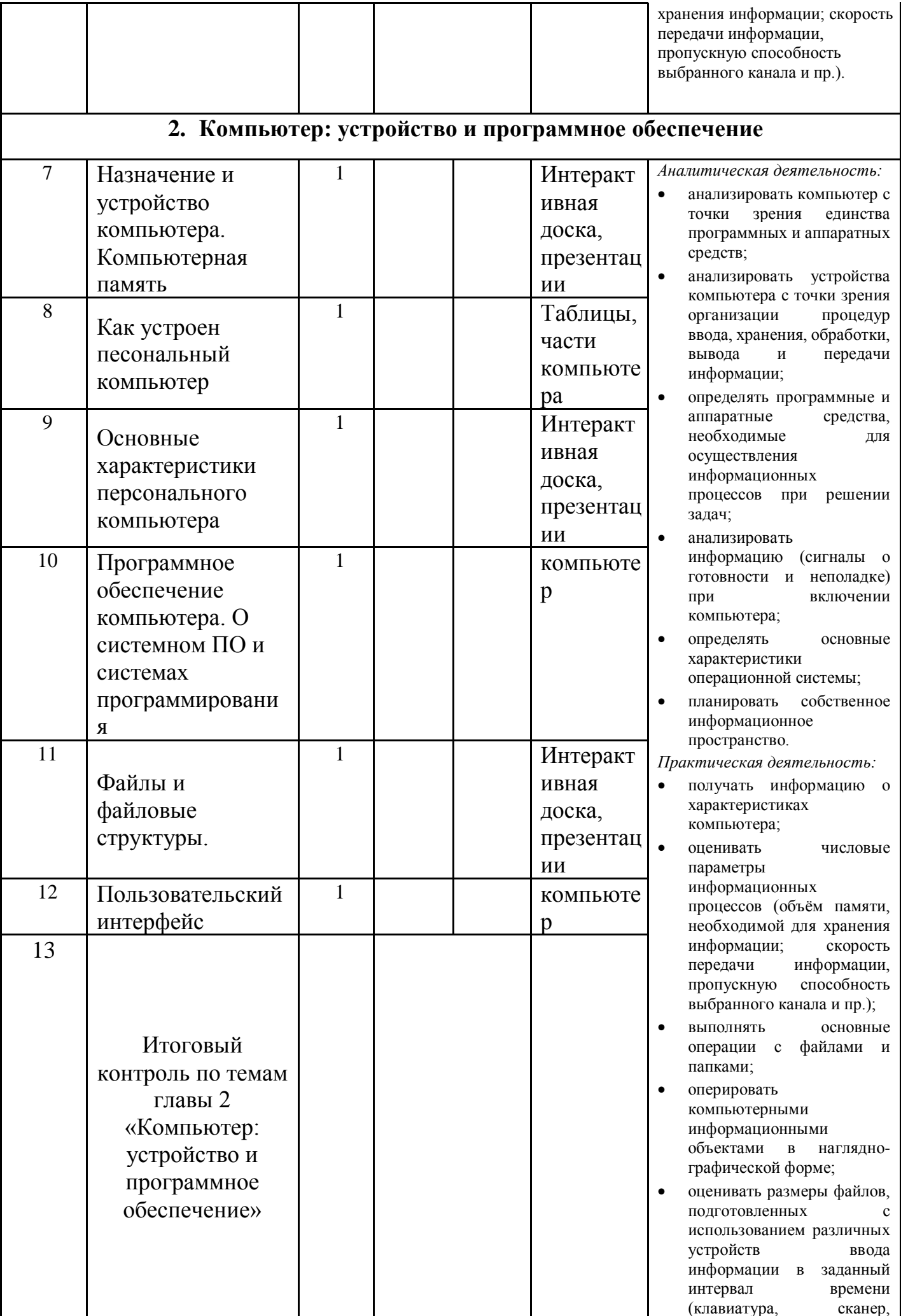

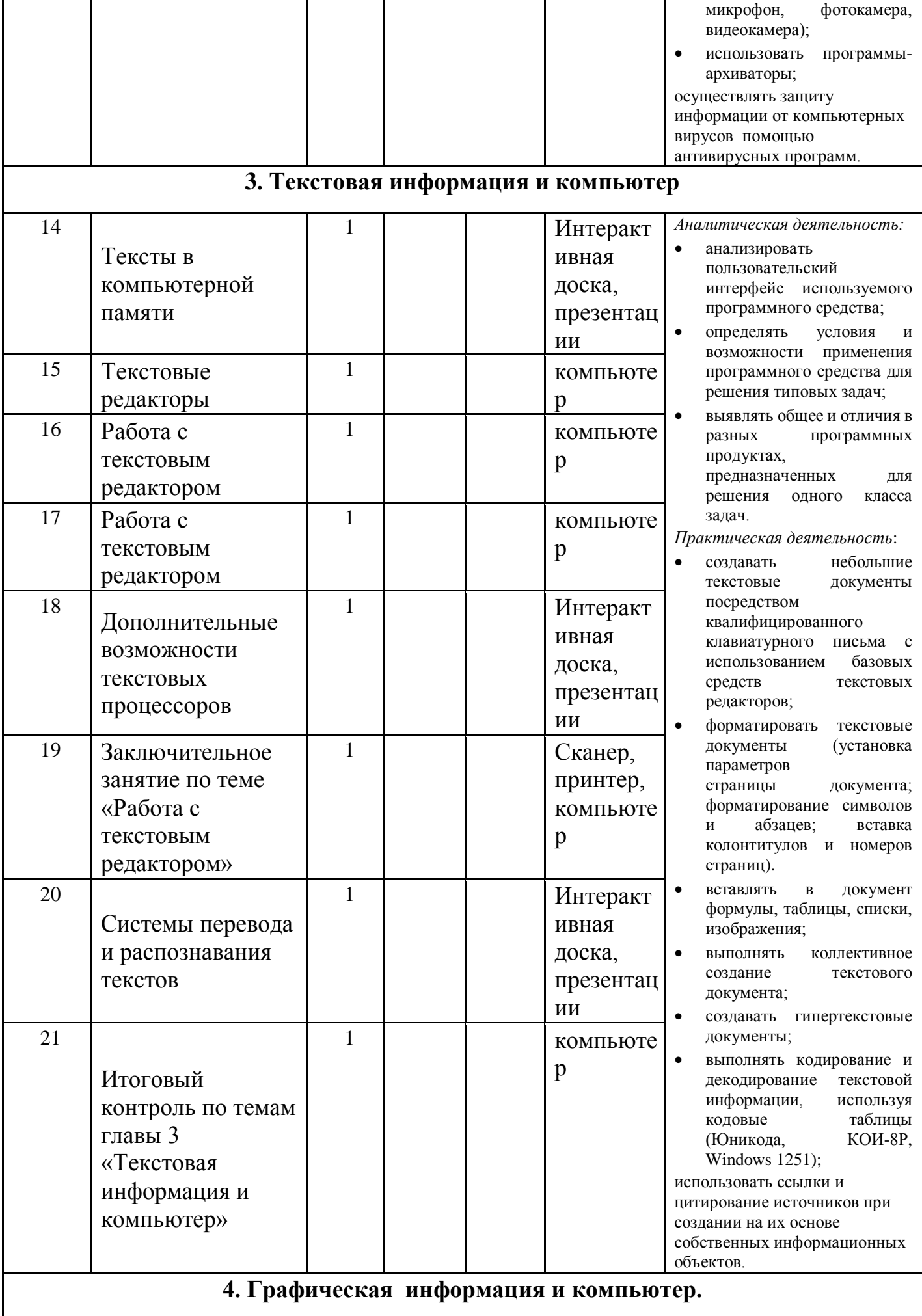

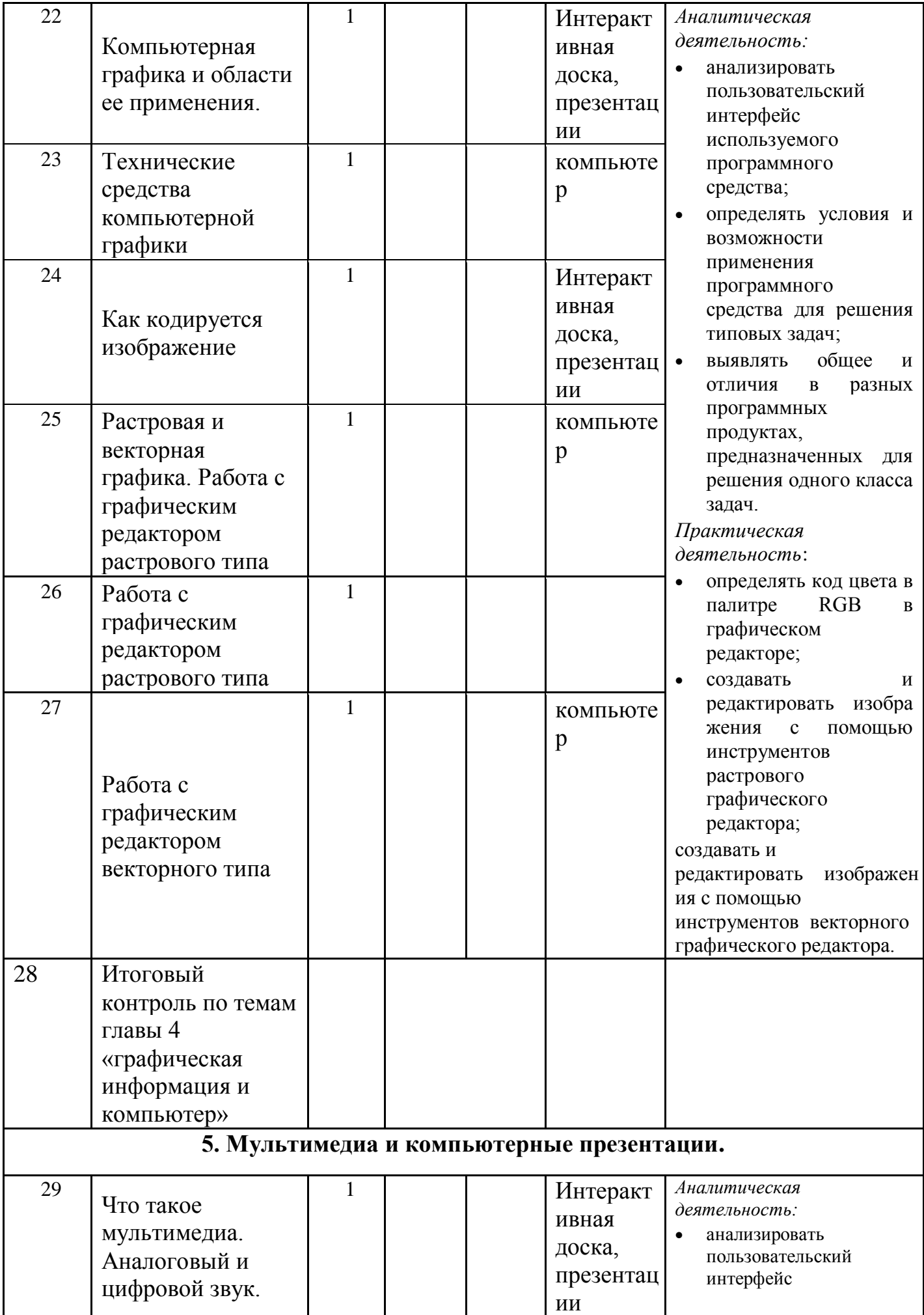

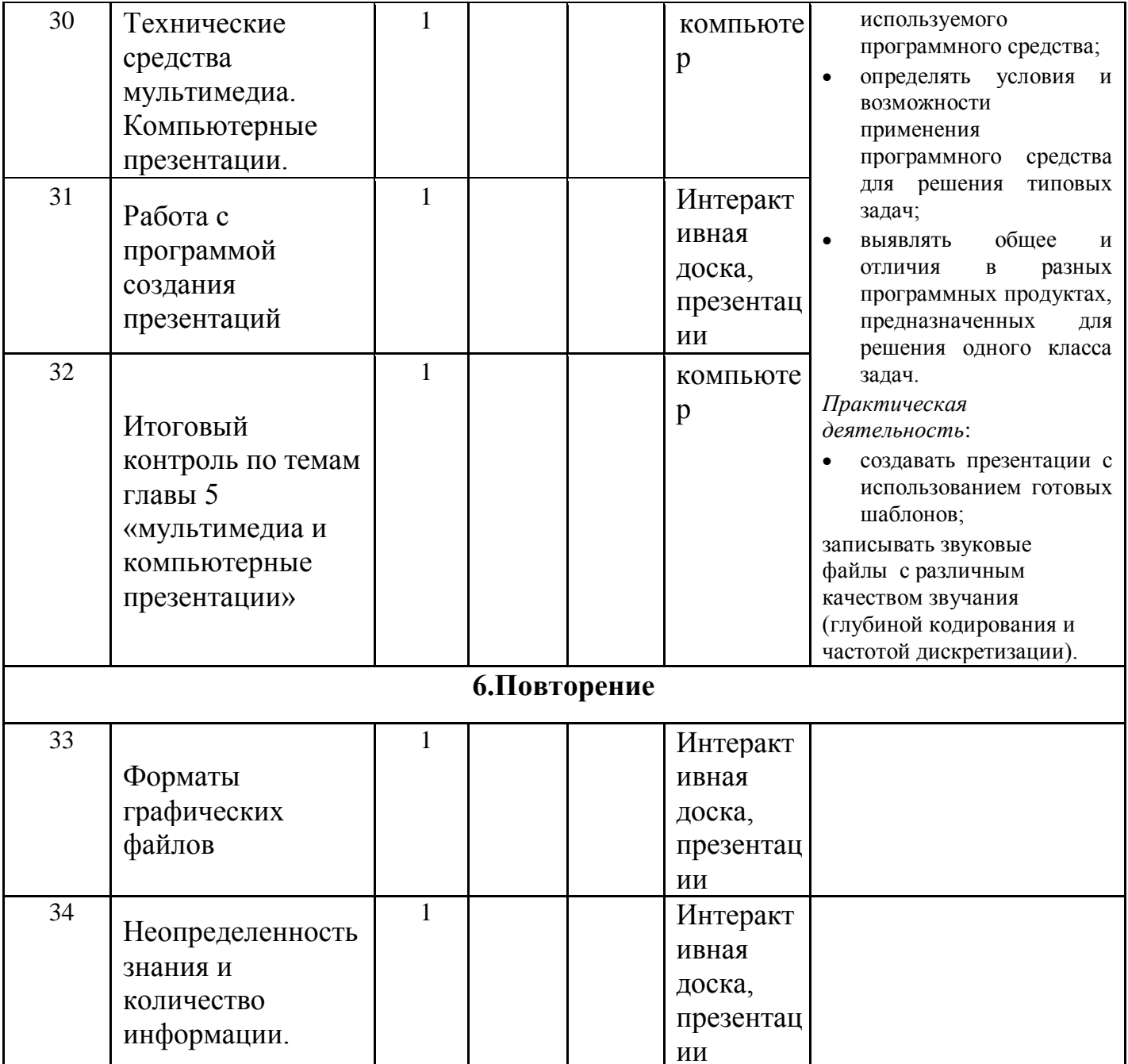

# Календарно - тематическое планирование 8 класс

(1 час в неделю, всего 34 часа)

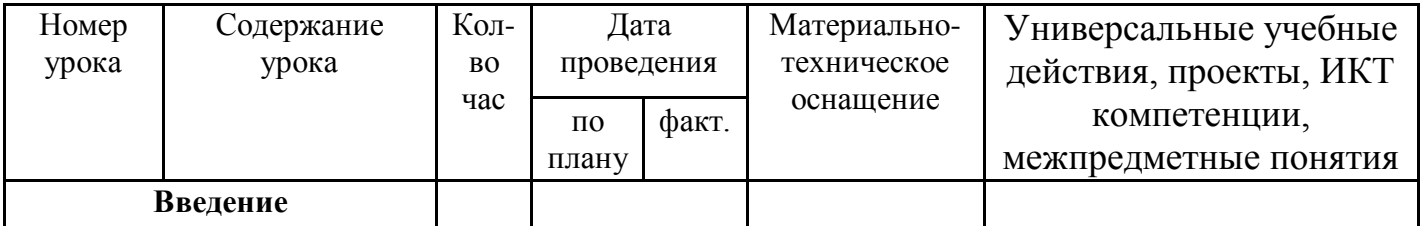

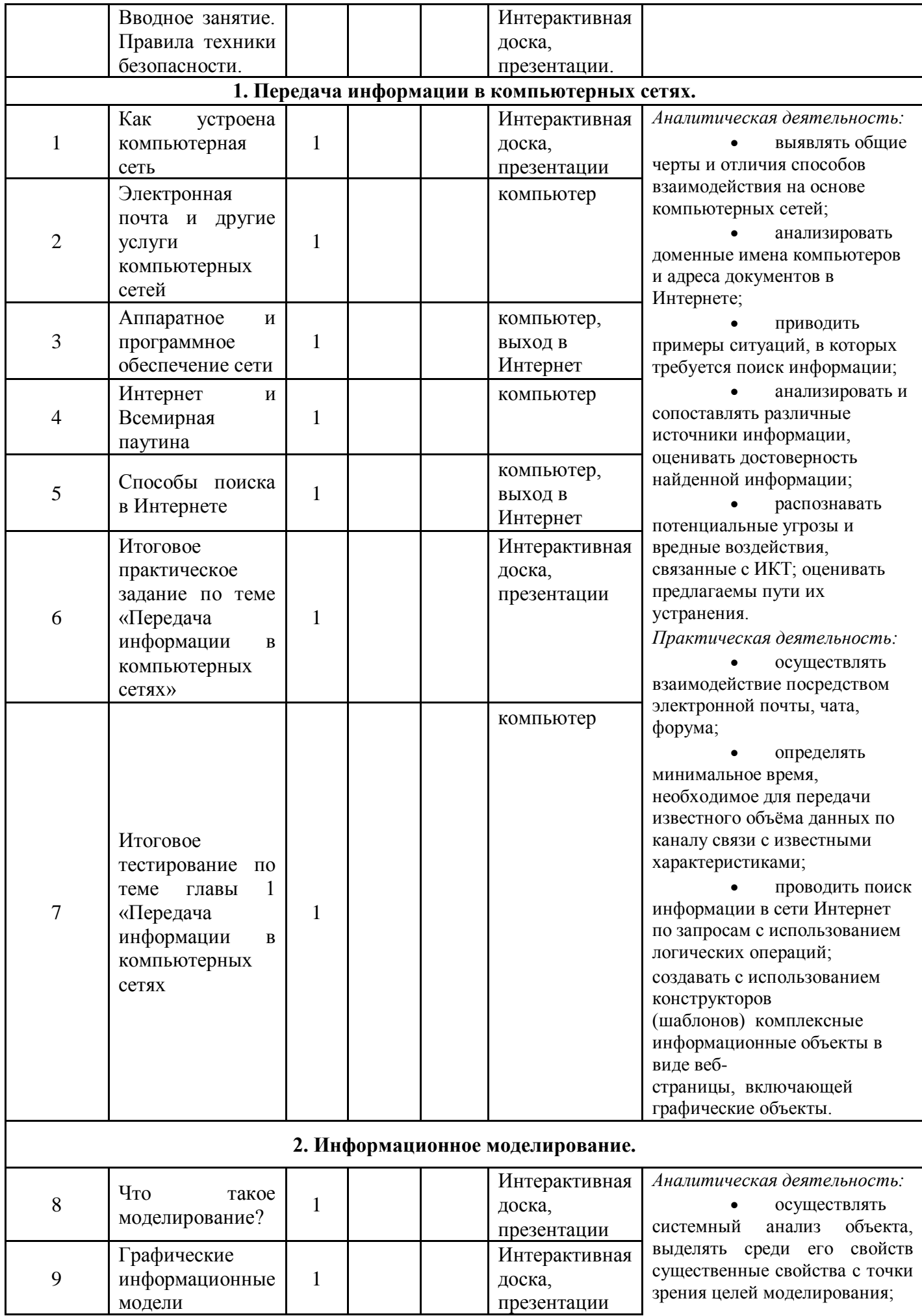

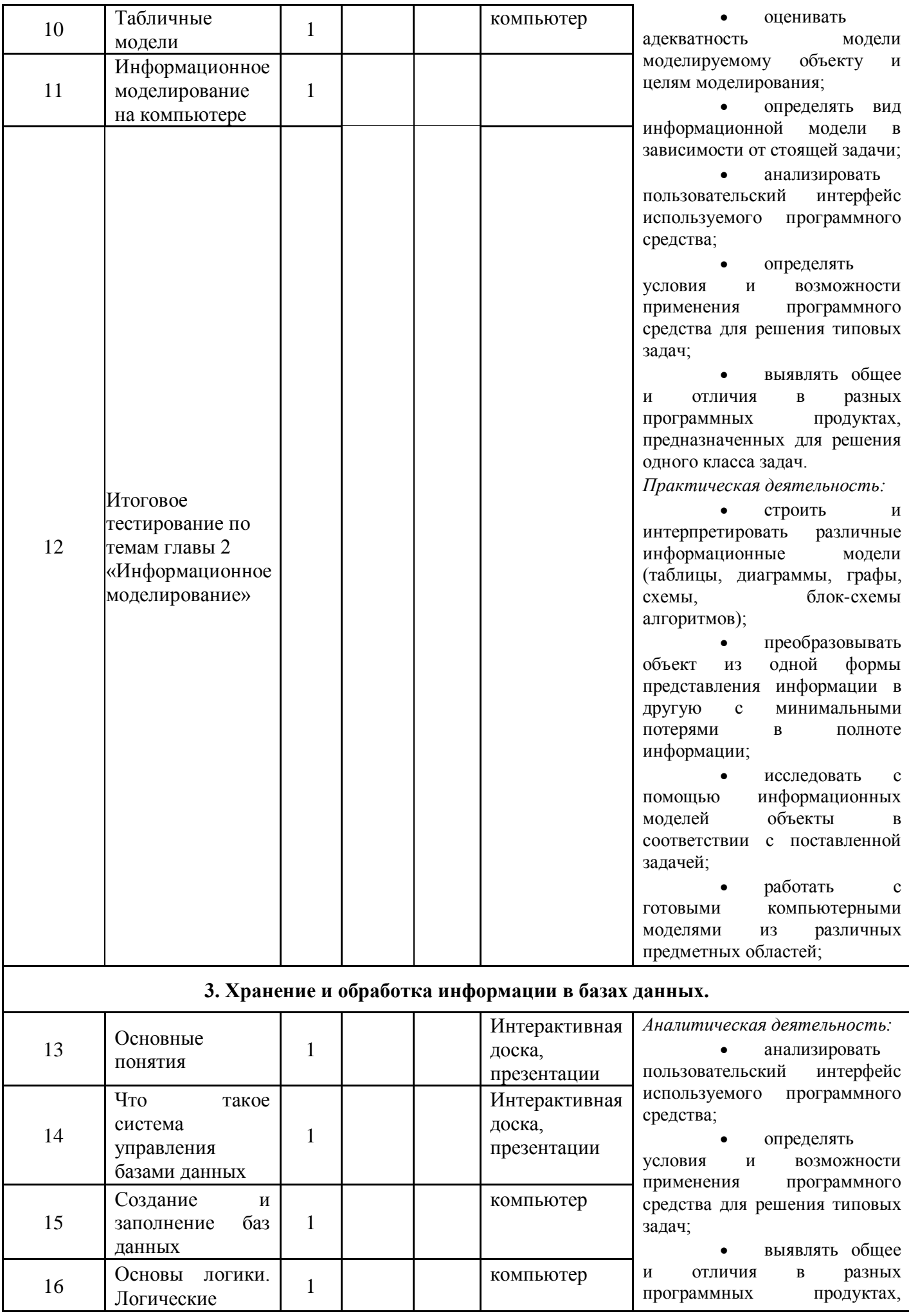

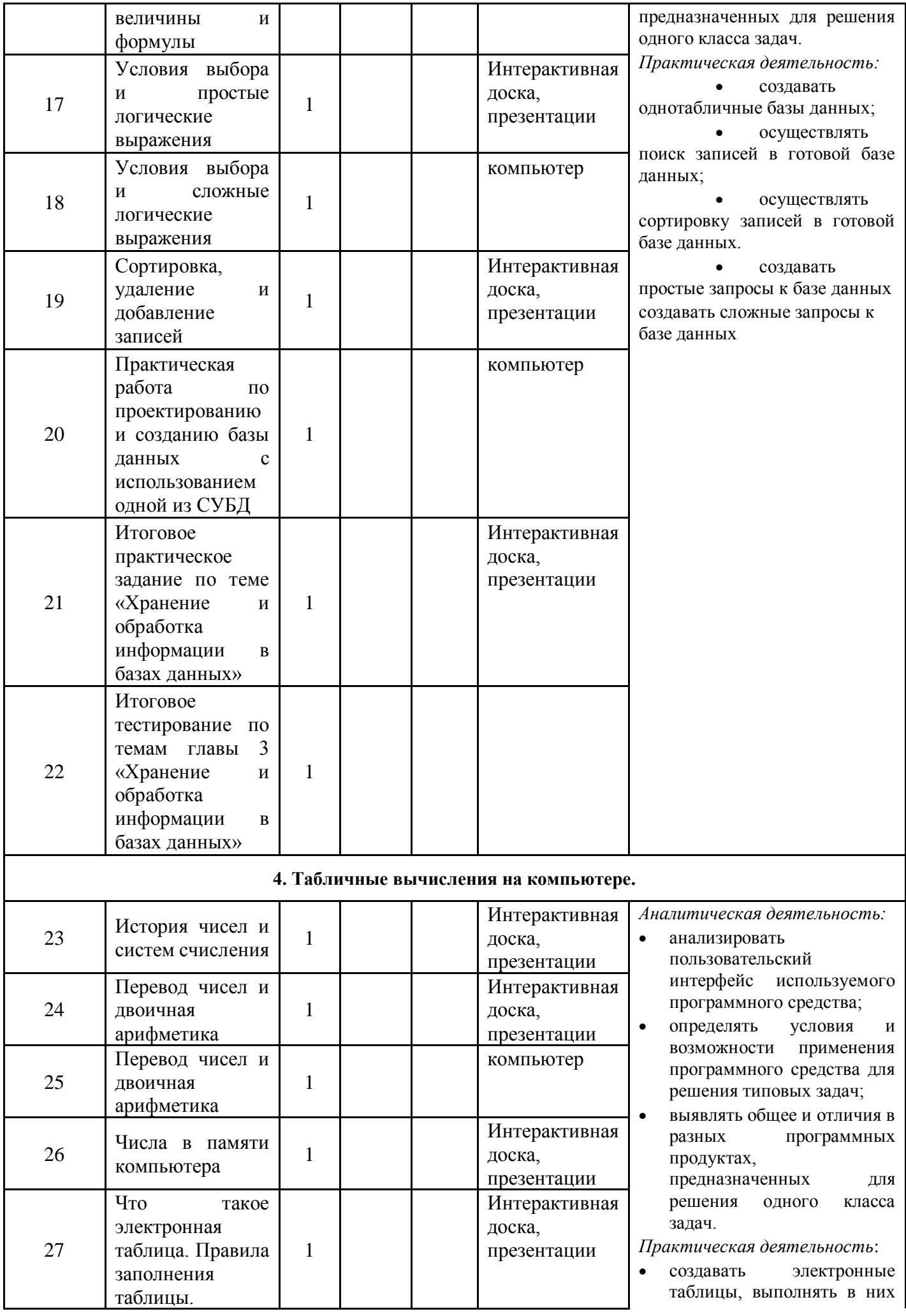

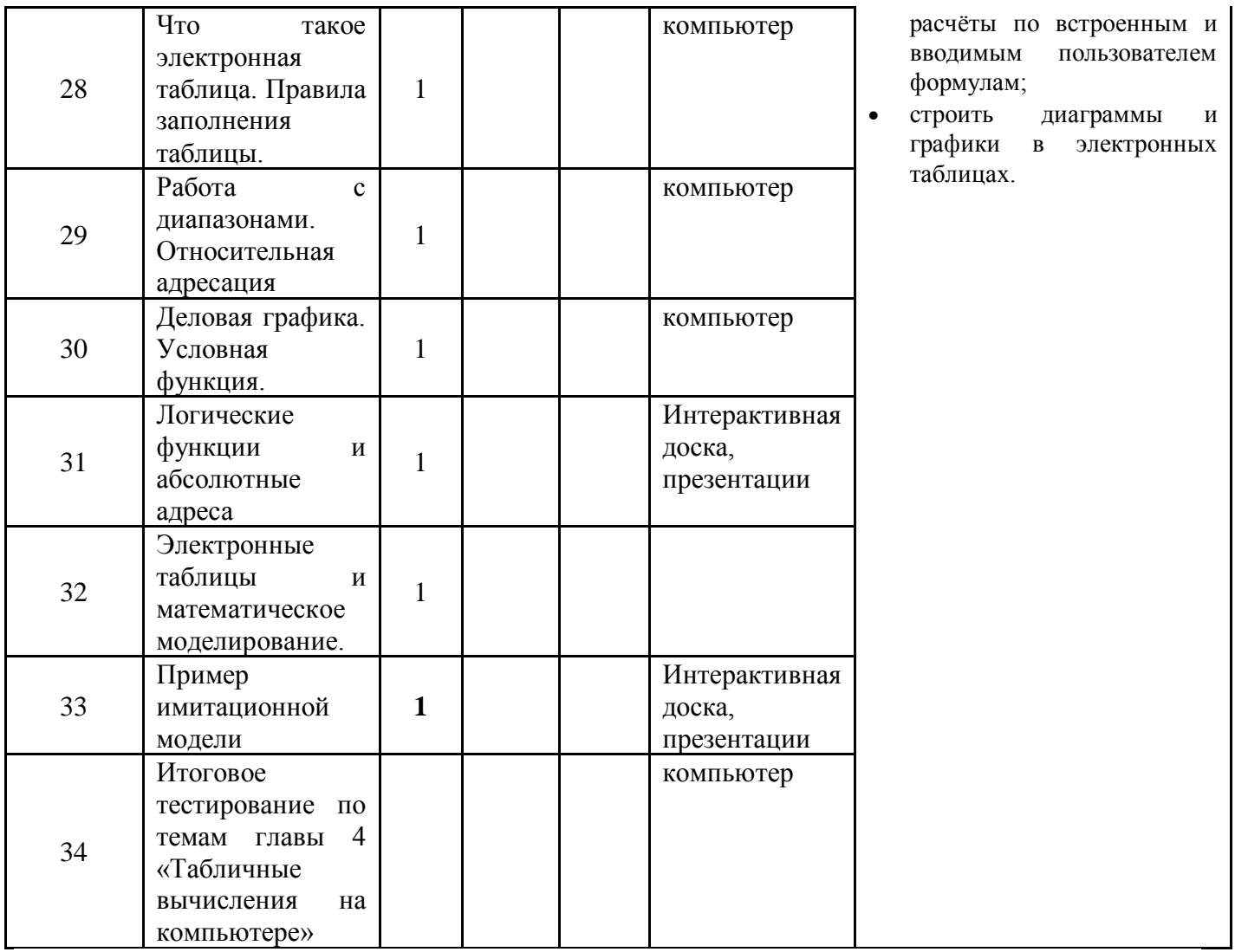

# **Тематическое планирование (9 класс)**

# **(1 час в неделю, всего 33 часа)**

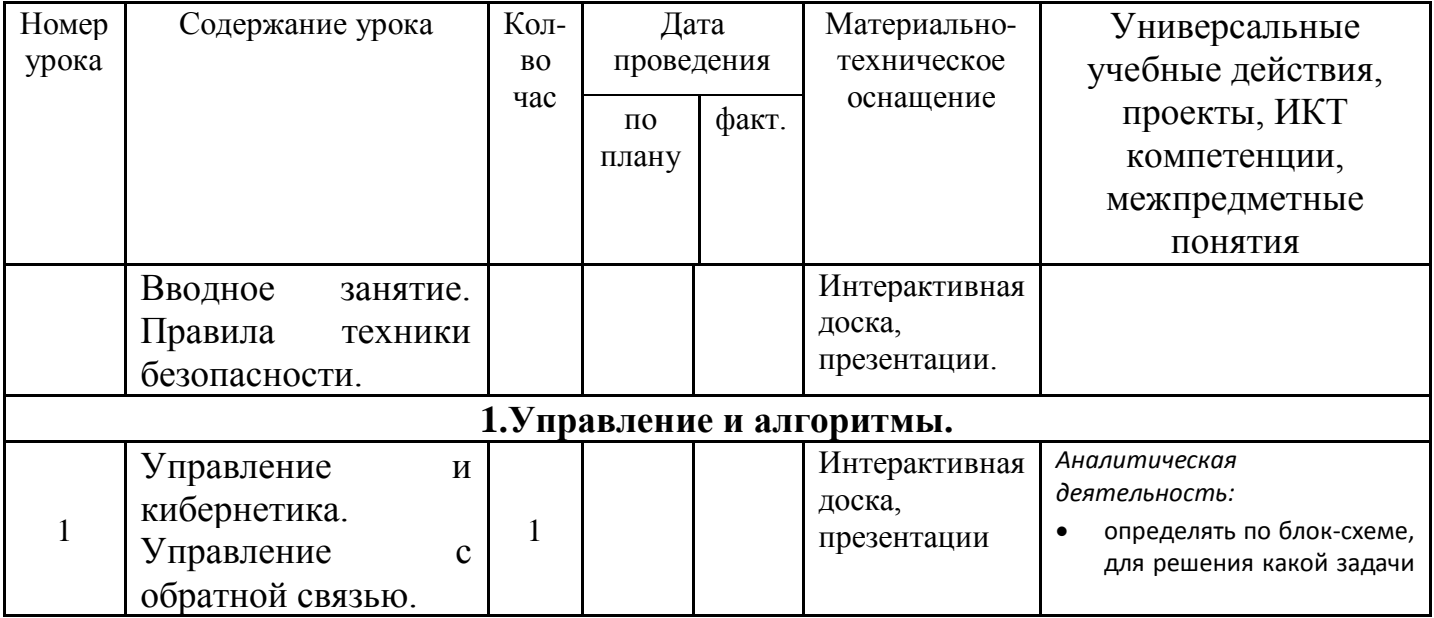

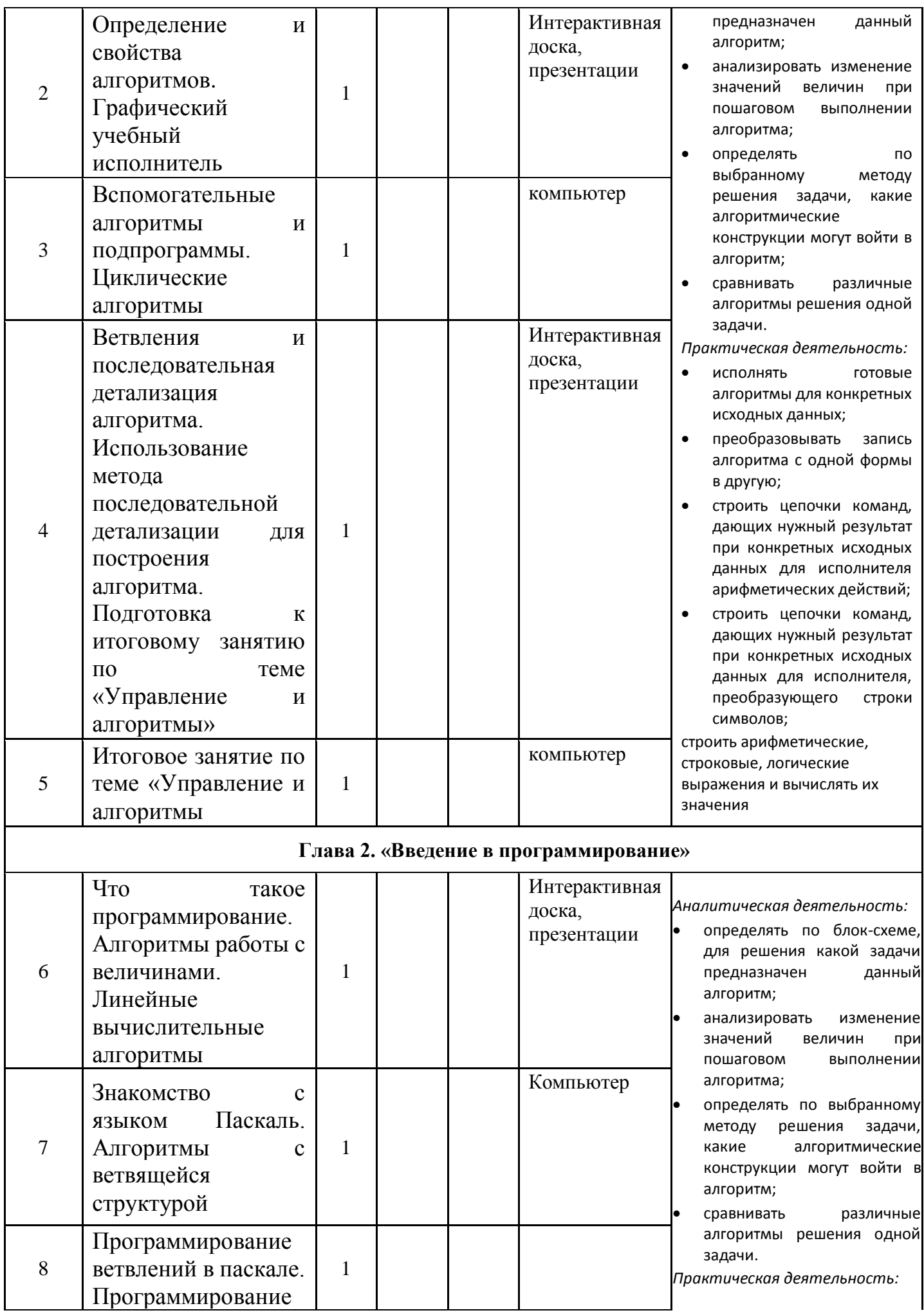

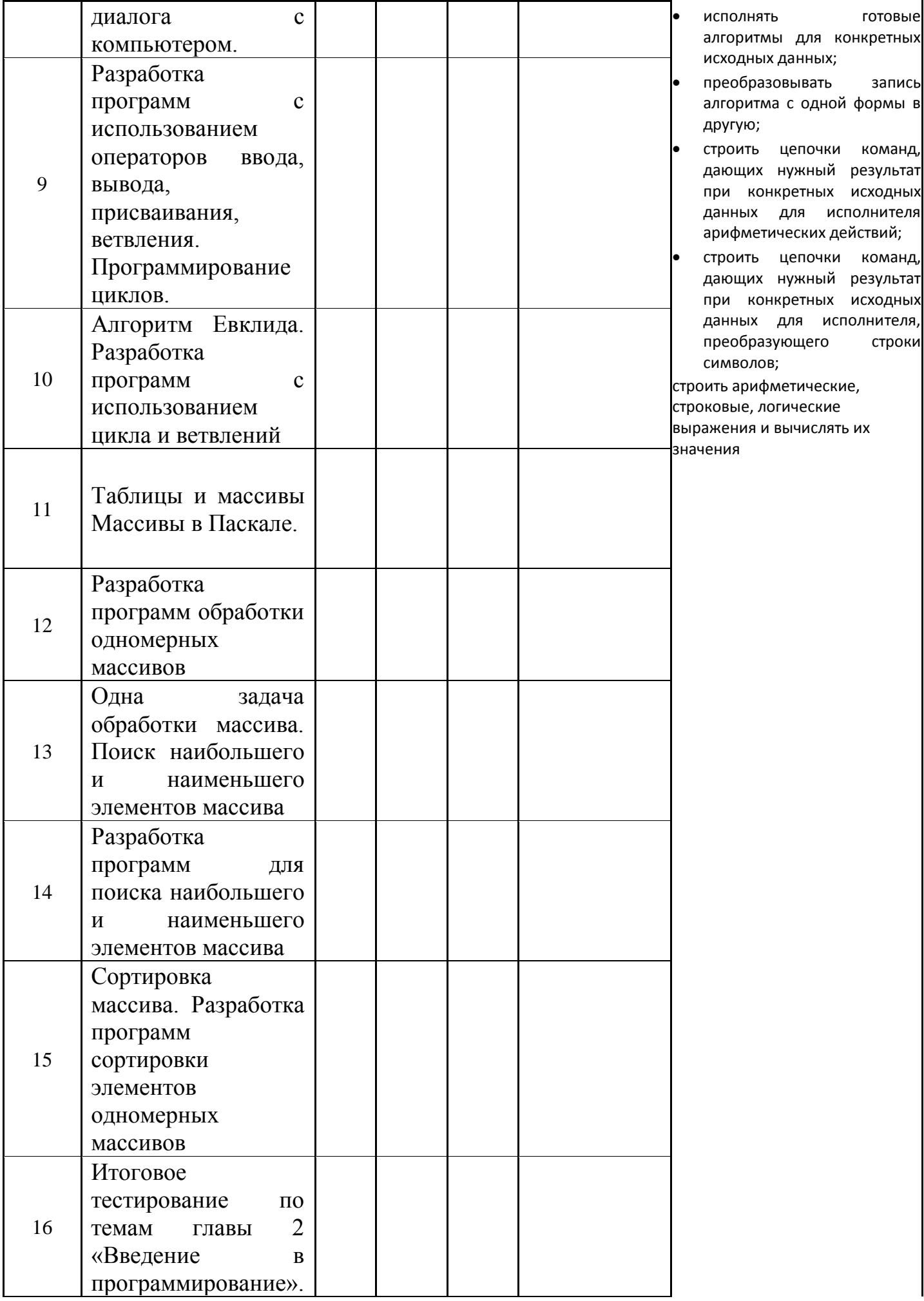

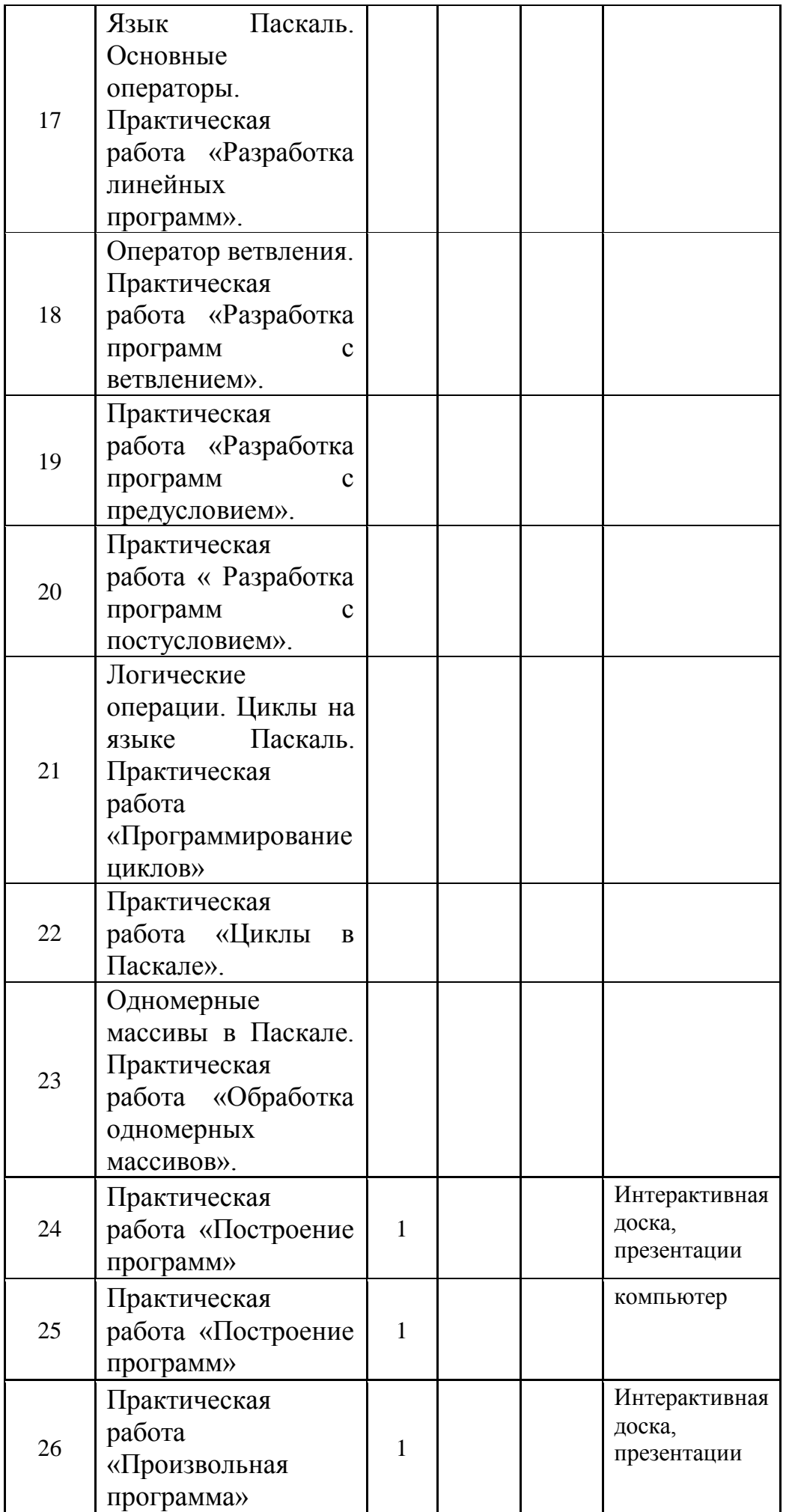

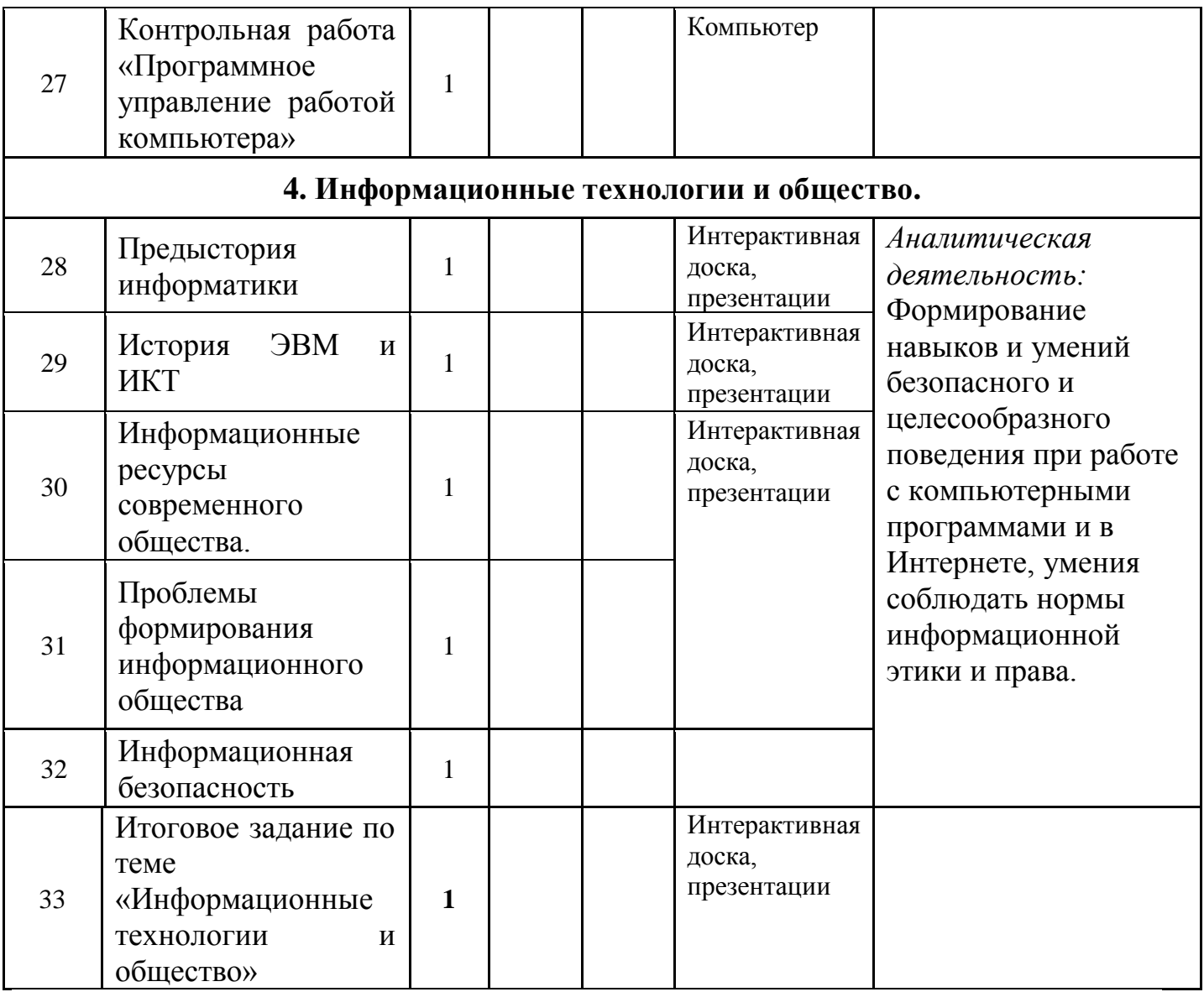

### **Учебно-методический комплекс (далее УМК) обеспечивающий обучение курсу информатики, в соответствии с ФГОС**

- 1. **Учебник «Информатика» для 7 класса.** *Семакин И.Г., Залогова Л.А., Русаков С.В., Шестакова Л.В.* — М.: БИНОМ. Лаборатория знаний, 2021.
- 2. **Учебник «Информатика» для 8 класса**. Авторы:*Семакин И.Г., Залогова Л.А., Русаков С.В., Шестакова Л.В.* — М.: БИНОМ. Лаборатория знаний, 2021.
- 3. **Учебник «Информатика» для 9 класса**. Авторы:*Семакин И.Г., Залогова Л.А., Русаков С.В., Шестакова Л.В.* — М.: БИНОМ. Лаборатория знаний, 2021.
- 4. **Задачник-практикум** (в 2 томах) под редакцией И.Г.Семакина, Е.К.Хеннера. Издательство БИНОМ. Лаборатория знаний. 2021
- 5. **Методическое пособие для учителя** (авторы: Семакин И.Г., Шеина Т.Ю.). Издательство БИНОМ. Лаборатория знаний, 2021
- 6. **Комплект цифровых образовательных ресурсов** (далее ЦОР), помещенный в Единую коллекцию ЦОР (http://school-collection.edu.ru/).
- 7. **Комплект дидактических материалов** для текущего контроля результатов обучения по информатике в основной школе, под. ред. Семакина И.Г. (доступ через авторскую мастерскую на сайте методической службы).
- 8. **Электронное приложение к учебникам** «Информатика» для 8-9 класса (http://metodist.lbz.ru/authors/informatika/3/eor6.php)
- 9. включают:
- методические материалы для учителя;
- файлы-заготовки (тексты, изображения), необходимые для выполнения работ компьютерного практикума;
- текстовые файлы с дидактическими материалами (для печати);
- дополнительные материалы для чтения;
- мультимедийные презентации ко всем параграфам каждого из учебников;
- интерактивные тесты.

# **Материально-техническое обеспечение:**

Перечень средств ИКТ, необходимых для реализации программы :

- 1. Операционная система Windows XP, 7
- 2. Пакет офисных приложений для Windows XP, 7
- 3. Антивирусная программа Microsoft Security Essentials
- 4. Программа-архиватор 7-Zip 9.20.
- 5. Растровый графический редактор GIMP 2
- 6. Браузер Chrome Google
- 7. Программа КУМИР среда программирования
- 8. Программа PascalABCNet- среда программирования
- 9. Программа GCompris для физминутки
- 10. Программа Scratch среда визуального программирования
- 11. Компьютеры 10 шт.
- 12. Проектор, экран
- 13. Классная доска с набором приспособлений для крепления таблиц, плакатов и картинок

# **Электронные образовательные ресурсы. Образовательные порталы**

http://www.edu.ru – Образовательный портал «Российской образование»

http://www.school.edu.ru – Национальный портал «Российский общеобразовательный портал»

http://www.ict.edu.ru – специализированный портал «Информационно-коммуникационные технологии в образовании

http://www.valeo.edu.ru/data/index.php - Специализированный портал «Здоровье и образование»

http://www.ucheba.ru - Образовательный портал «УЧЕБА»

http://www.alledu.ru – "Все образование в интернет". Образовательный информационный портал.

http://www.college.ru – первый в России образовательный интернет-портал, включающий обучение ШКОЛЬНИКОВ

# Ресурсы для дистанционных форм обучения

ФИПИ – Государственная итоговая аттестация выпускников 9-х классов в новой форме  $-$  http://www.fipi.ru.

# Планируемые результаты изучения информатики

Планируемые результаты освоения обучающимися основной образовательной программы основного общего образования уточняют и конкретизируют общее понимание личностных, метапрелметных и прелметных результатов как с позиции организации их лостижения в образовательном процессе, так и с позиции оценки достижения этих результатов.

Планируемые результаты сформулированы к каждому разделу учебной программы. Планируемые результаты, характеризующие систему учебных действий в отношении опорного учебного материала, размещены в рубрике «Выпускник научится...». Они показывают, какой уровень освоения опорного учебного материала ожидается от выпускника. Эти результаты потенциально достигаемы большинством учащихся и выносятся на итоговую оценку как задания базового уровня (исполнительская компетентность) или задания повышенного уровня (зона ближайшего развития).

Планируемые результаты, характеризующие систему учебных действий в отношении знаний, умений, навыков, расширяющих и углубляющих опорную систему, размещены в рубрике

«Выпускник получит возможность...». Эти результаты достигаются отдельными мотивированными и способными учащимися; они не отрабатываются со всеми группами учащихся в повседневной практике, но могут включаться в материалы итогового контроля.

# 7 класс

# 1. Введение в предмет.

# 2. Человек и информация.

## Выпускник научится:

- о находить связь между информацией и знаниями человека;
- о понимать, что такое информационные процессы;
- определять какие существуют носители информации;  $\circ$
- о определять функции языка, как способа представления информации; что такое естественные и формальные языки;
- о понимать, как определяется единица измерения информации бит (алфавитный подход);
- о понимать, что такое байт, килобайт, мегабайт, гигабайт.

- приводить примеры информации и информационных процессов из области человеческой деятельности, живой природы и техники;
- о определять в конкретном процессе передачи информации источник, приемник, канал;
- приводить примеры информативных и неинформативных сообщений;  $\circ$
- o измерять информационный объем текста в байтах (при использовании компьютерного алфавита);
- o пересчитывать количество информации в различных единицах (битах, байтах, Кб, Мб, Гб);
- o пользоваться клавиатурой компьютера для символьного ввода данных.

### 1. **Компьютер: устройство и программное обеспечение**

### *Выпускник научится:*

- o правилам техники безопасности и при работе на компьютере;
- o узнавать состав основных устройств компьютера, их назначение и информационное взаимодействие;
- o основным характеристикам компьютера в целом и его узлов (различных накопителей, устройств ввода и вывода информации);
- o понимать структуру внутренней памяти компьютера (биты, байты); понятие адреса памяти;
- o понимать типы и свойства устройств внешней памяти;
- o понимать типы и назначение устройств ввода/вывода;
- o определять сущность программного управления работой компьютера;
- o принципам организации информации на внешних носителях: что такое файл, каталог (папка), файловая структура;
- o назначение программного обеспечения и его состав.

### *Выпускник получит возможность научиться:*

- o включать и выключать компьютер;
- o пользоваться клавиатурой;
- o ориентироваться в типовом интерфейсе: пользоваться меню, обращаться за справкой, работать с окнами;
- o инициализировать выполнение программ из программных файлов;
- o просматривать на экране директорию диска;
- o выполнять основные операции с файлами и каталогами (папками): копирование, перемещение, удаление, переименование, поиск;
- o использовать антивирусные программы.

### 1. **Текстовая информация и компьютер**

### *Выпускник научится:*

- o способам представления символьной информации в памяти компьютера (таблицы кодировки, текстовые файлы);
- o определять назначение текстовых редакторов (текстовых процессоров);
- o основным режимам работы текстовых редакторов (ввод-редактирование, печать, орфографический контроль, поиск и замена, работа с файлами).

- o набирать и редактировать текст в одном из текстовых редакторов;
- o выполнять основные операции над текстом, допускаемые этим редактором;

o сохранять текст на диске, загружать его с диска, выводить на печать.

### 1. **Графическая информация и компьютер**

### *Выпускник научится:*

- o способам представления изображений в памяти компьютера; понятия о пикселе, растре, кодировке цвета, видеопамяти;
- o понимать какие существуют области применения компьютерной графики;
- o определять назначение графических редакторов;
- o определять назначение основных компонентов среды графического редактора растрового типа: рабочего поля, меню инструментов, графических примитивов, палитры, ножниц, ластика и пр.

### *Выпускник получит возможность научиться:*

- o строить несложные изображения с помощью одного из графических редакторов;
- o сохранять рисунки на диске и загружать с диска; выводить на печать.

### 1. **Мультимедиа и компьютерные презентации**

#### *Выпускник научится:*

- o что такое мультимедиа;
- o принцип дискретизации, используемый для представления звука в памяти компьютера;
- o основные типы сценариев, используемых в компьютерных презентациях.

### *Выпускник получит возможность научиться:*

o Создавать несложную презентацию в среде типовой программы, совмещающей изображение, звук, анимацию и текст.

## 1. **класс**

### 1. **Передача информации в компьютерных сетях**

### *Выпускник научится:*

- o понимать, что такое компьютерная сеть; в чем различие между локальными и глобальными сетями;
- o определять назначение основных технических и программных средств функционирования сетей: каналов связи, модемов, серверов, клиентов, протоколов;
- o определять назначение основных видов услуг глобальных сетей: электронной почты, телеконференций, файловых архивов и др;
- o понимать. что такое Интернет; какие возможности предоставляет пользователю «Всемирная паутина» — WWW.

- o осуществлять обмен информацией с файл-сервером локальной сети или с рабочими станциями одноранговой сети;
- o осуществлять прием/передачу электронной почты с помощью почтовой клиентпрограммы;
- o осуществлять просмотр Web-страниц с помощью браузера;
- o осуществлять поиск информации в Интернете, используя поисковые системы;
- o работать с одной из программ-архиваторов.

### 1. **Информационное моделирование**

### *Выпускник научится:*

- o что такое модель; в чем разница между натурной и информационной моделями;
- o какие существуют формы представления информационных моделей (графические, табличные, вербальные, математические).

### *Выпускник получит возможность научиться:*

- o приводить примеры натурных и информационных моделей;
- o ориентироваться в таблично организованной информации;
- o описывать объект (процесс) в табличной форме для простых случаев;

## 1. **Хранение и обработка информации в базах данных**

### *Выпускник научится:*

- o понимать, что такое база данных, СУБД, информационная система;
- o понимать, что такое реляционная база данных, ее элементы (записи, поля, ключи); типы и форматы полей;
- o формировать структуру команд поиска и сортировки информации в базах данных;
- o понимать, что такое логическая величина, логическое выражение;
- o понимать, что такое логические операции, как они выполняются.

### *Выпускник получит возможность научиться:*

- o открывать готовую БД в одной из СУБД реляционного типа;
- o организовывать поиск информации в БД;
- o редактировать содержимое полей БД;
- o сортировать записи в БД по ключу;
- o добавлять и удалять записи в БД;
- o создавать и заполнять однотабличную БД в среде СУБД.

# 1. **Табличные вычисления на компьютере**

### *Выпускник научится:*

- o понимать. что такое электронная таблица и табличный процессор;
- o основным информационным единицам электронной таблицы: ячейки, строки, столбцы, блоки и способы их идентификации;
- o определять какие типы данных заносятся в электронную таблицу; как табличный процессор работает с формулами;
- o основным функциям (математические, статистические), используемые при записи формул в ЭТ;
- o графическим возможностям табличного процессора.

- o открывать готовую электронную таблицу в одном из табличных процессоров;
- o редактировать содержимое ячеек; осуществлять расчеты по готовой электронной таблице;
- o выполнять основные операции манипулирования с фрагментами ЭТ: копирование, удаление, вставка, сортировка;
- o получать диаграммы с помощью графических средств табличного процессора;
- o создавать электронную таблицу для несложных расчетов.

### **9 класс**

### 1. **Управление и алгоритмы**

#### *Выпускник научится:*

- o понимать, что такое кибернетика; предмет и задачи этой науки;
- o сущность кибернетической схемы управления с обратной связью; назначение прямой и обратной связи в этой схеме;
- o понимать, что такое алгоритм управления; какова роль алгоритма в системах управления;
- o определять в чем состоят основные свойства алгоритма;
- o способам записи алгоритмов: блок-схемы, учебный алгоритмический язык;
- o основным алгоритмические конструкции: следование, ветвление, цикл; структуры алгоритмов;
- o определять назначение вспомогательных алгоритмов; технологии построения сложных алгоритмов: метод последовательной детализации и сборочный (библиотечный) метод.

#### *Выпускник получит возможность научиться:*

- o при анализе простых ситуаций управления определять механизм прямой и обратной связи;
- o пользоваться языком блок-схем, понимать описания алгоритмов на учебном алгоритмическом языке;
- o выполнить трассировку алгоритма для известного исполнителя;
- o составлять линейные, ветвящиеся и циклические алгоритмы управления одним из учебных исполнителей;
- o выделять подзадачи; определять и использовать вспомогательные алгоритмы.

### 1. **Введение в программирование**

### *Выпускник научится:*

- o основным видам и типам величин;
- o определять назначение языков программирования;
- o понимать, что такое трансляция;
- o определять назначение систем программирования;
- o правилам оформления программы на Паскале;
- o правилам представления данных и операторов на Паскале;
- o устанавливать последовательность выполнения программы в системе программирования.

### *Выпускник получит возможность научиться:*

- o работать с готовой программой на Паскале;
- o составлять несложные линейные, ветвящиеся и циклические программы;
- o составлять несложные программы обработки одномерных массивов;
- o отлаживать, и исполнять программы в системе программирования.

### 1. **Информационные технологии и общество**

### *Выпускник научится:*

- o основным этапам развития средств работы с информацией в истории человеческого общества;
- o основным этапам развития компьютерной техники (ЭВМ) и программного обеспечения;
- o определять в чем состоит проблема безопасности информации;
- o понимать какие правовые нормы обязан соблюдать пользователь информационных ресурсов.

### *Выпускник получит возможность научиться:*

o регулировать свою информационную деятельность в соответствие с этическими и правовыми нормами общества.

ДОКУМЕНТ ПОДПИСАН ЭЛЕКТРОННОЙ ПОДПИСЬЮ **МУНИЦИПАЛЬНОЕ ОБЩЕОБРАЗОВАТЕЛЬНОЕ УЧРЕЖДЕНИЕ "БЕБЕЛЕВСКАЯ СРЕДНЯЯ ОБЩЕОБРАЗОВАТЕЛЬНАЯ ШКОЛА" МУНИЦИПАЛЬНОГО РАЙОНА "ФЕРЗИКОВСКИЙ РАЙОН" КАЛУЖСКОЙ ОБЛАСТИ,** Павлыш Елена Короглыевна, Директор **02.11.23** 13:45 (MSK) Сертификат AFE0DAC2A09ACF281E1CED70A888544B